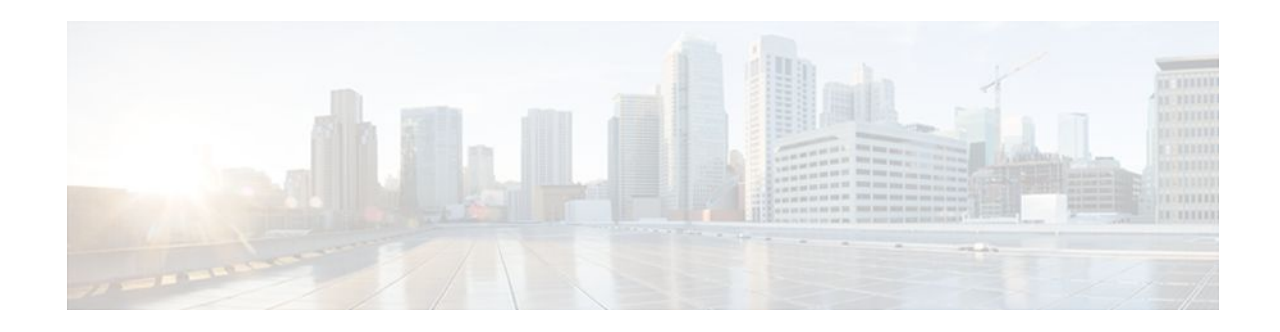

# **TACACS Attribute-Value Pairs**

### **Last Updated: October 24, 2011**

Terminal Access Controller Access Control System Plus (TACACS+) attribute-value (AV) pairs are used to define specific authentication, authorization, and accounting elements in a user profile that is stored on the TACACS+ daemon. This chapter lists the TACACS+ AV pairs currently supported.

• Information About TACACS Attribute-Value Pairs, page 1

## **Information About TACACS Attribute-Value Pairs**

- TACACS Authentication and Authorization AV Pairs, page 1
- [TACACS Accounting AV Pairs](#page-13-0), page 14

### **TACACS Authentication and Authorization AV Pairs**

The following table lists and describes the supported TACACS+ authentication and authorization AV pairs and specifies the Cisco IOS release in which they are implemented.

| <b>Attribute</b>      | <b>Description</b>                                                                                                    | <b>IOS XE 2.1</b> |
|-----------------------|----------------------------------------------------------------------------------------------------|-------------------|
| $\alpha$ $\equiv$ $x$ | ASCII number representing a<br>connection access list. Used only<br>when service=shell.                                                                                                    | yes               |
| $\alpha$ ddr $=x$     | A network address. Used with<br>service=slip, service=ppp, and<br>protocol=ip. Contains the IP<br>address that the remote host<br>should use when connecting via<br>SLIP or PPP/IP. For example,<br>addr= $10.2.3.4$ . | yes               |

*Table 1 Supported TACACS+ Authentication and Authorization AV Pairs*

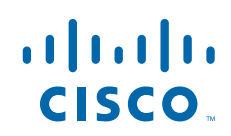

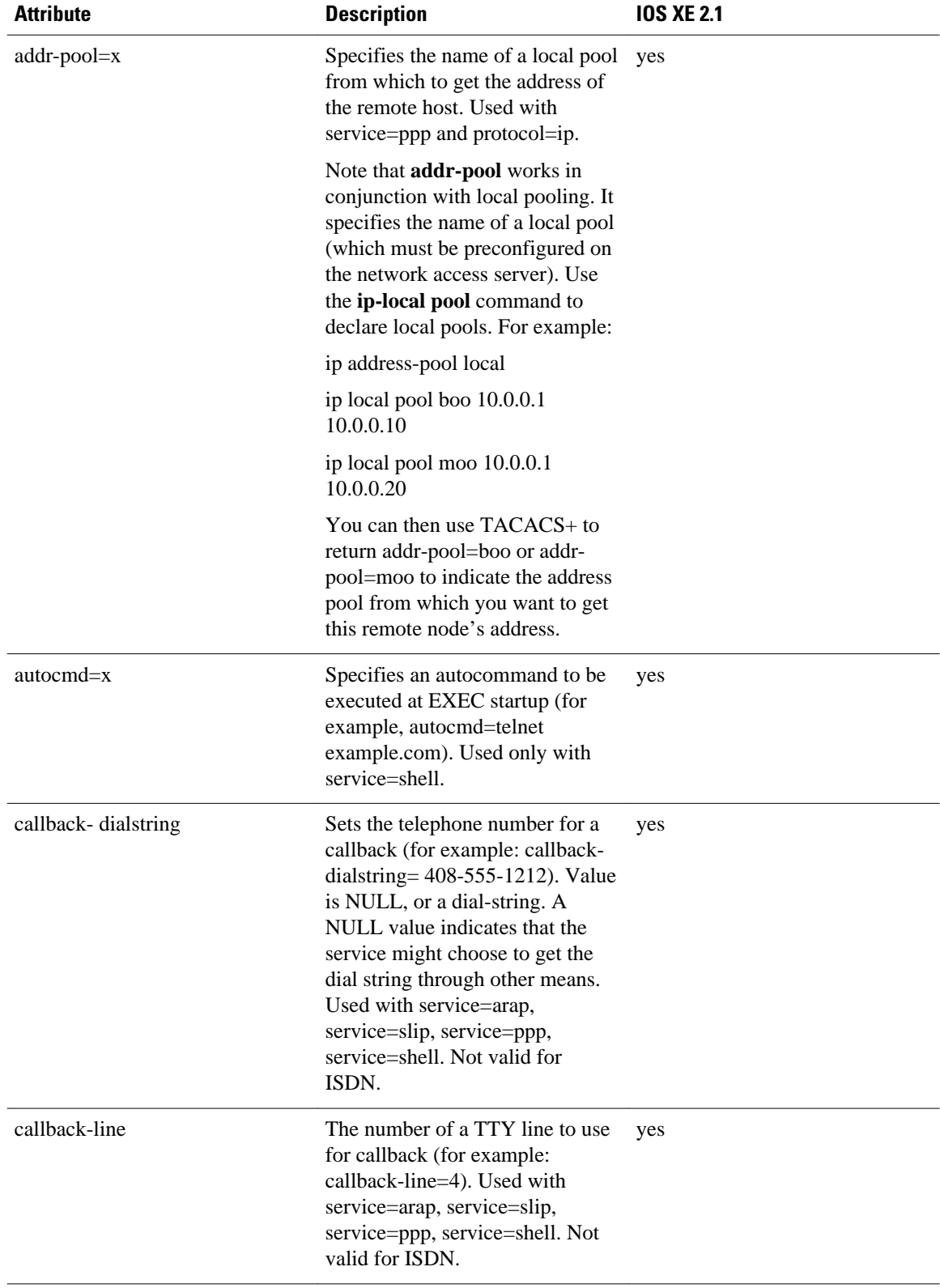

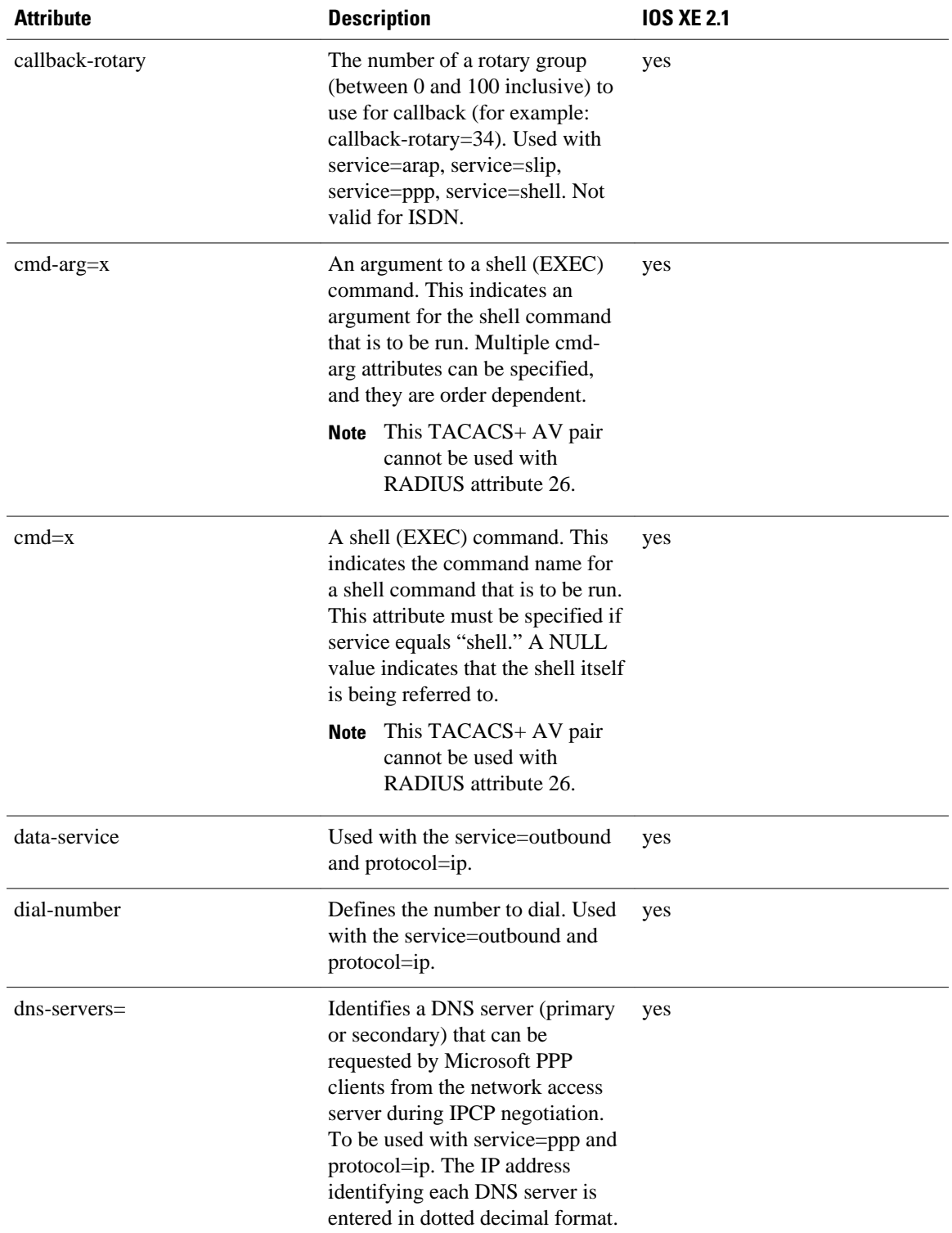

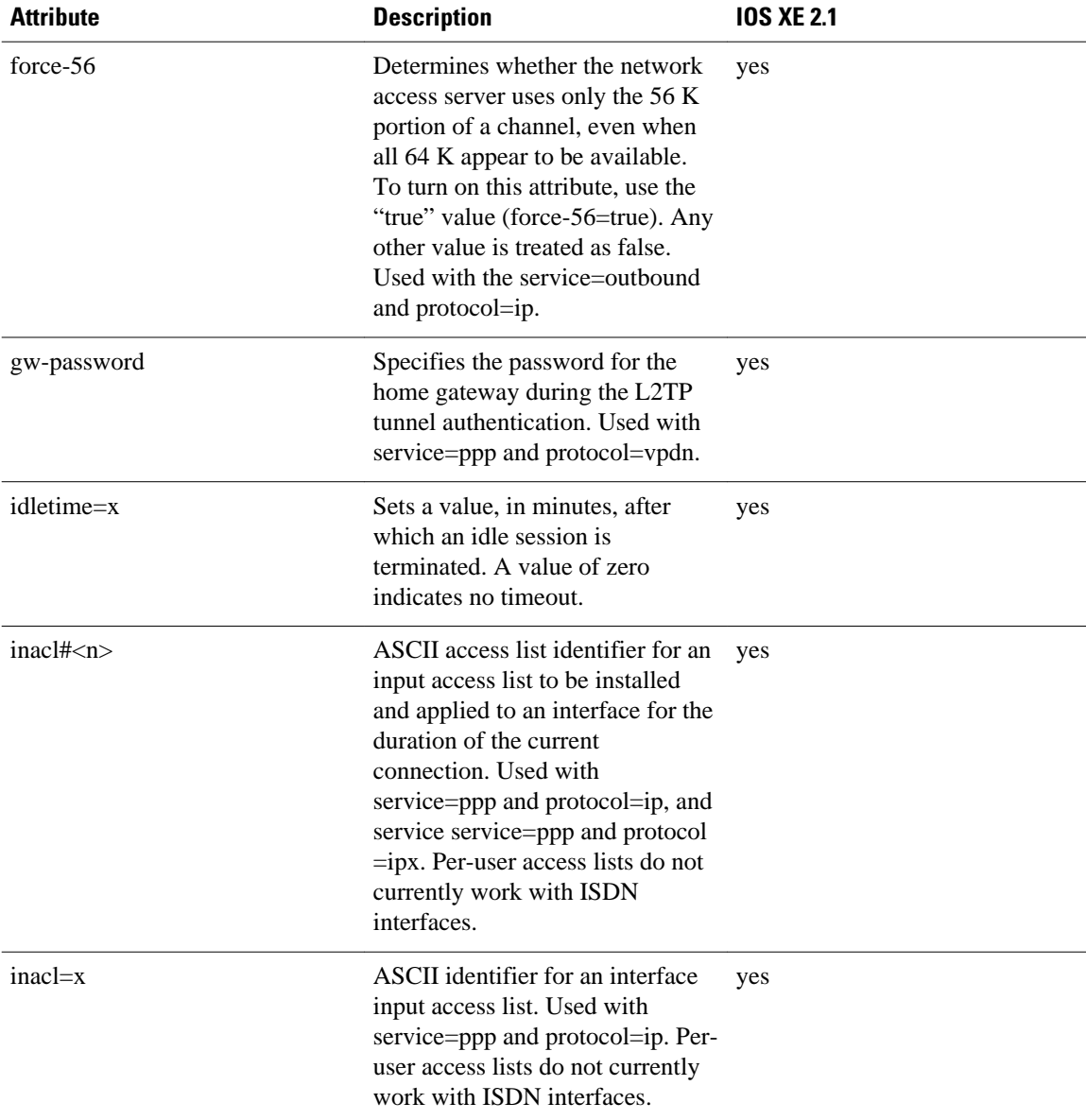

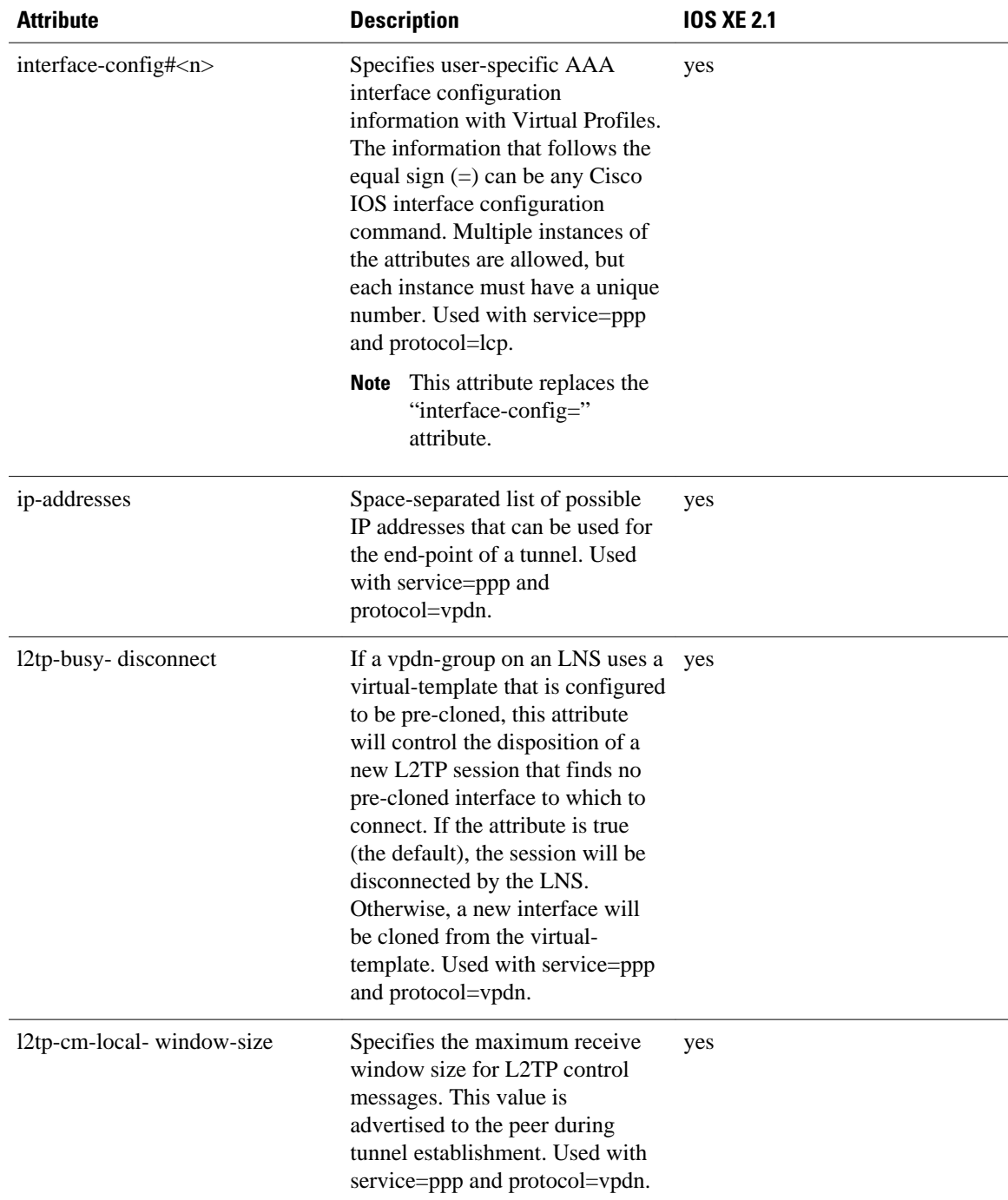

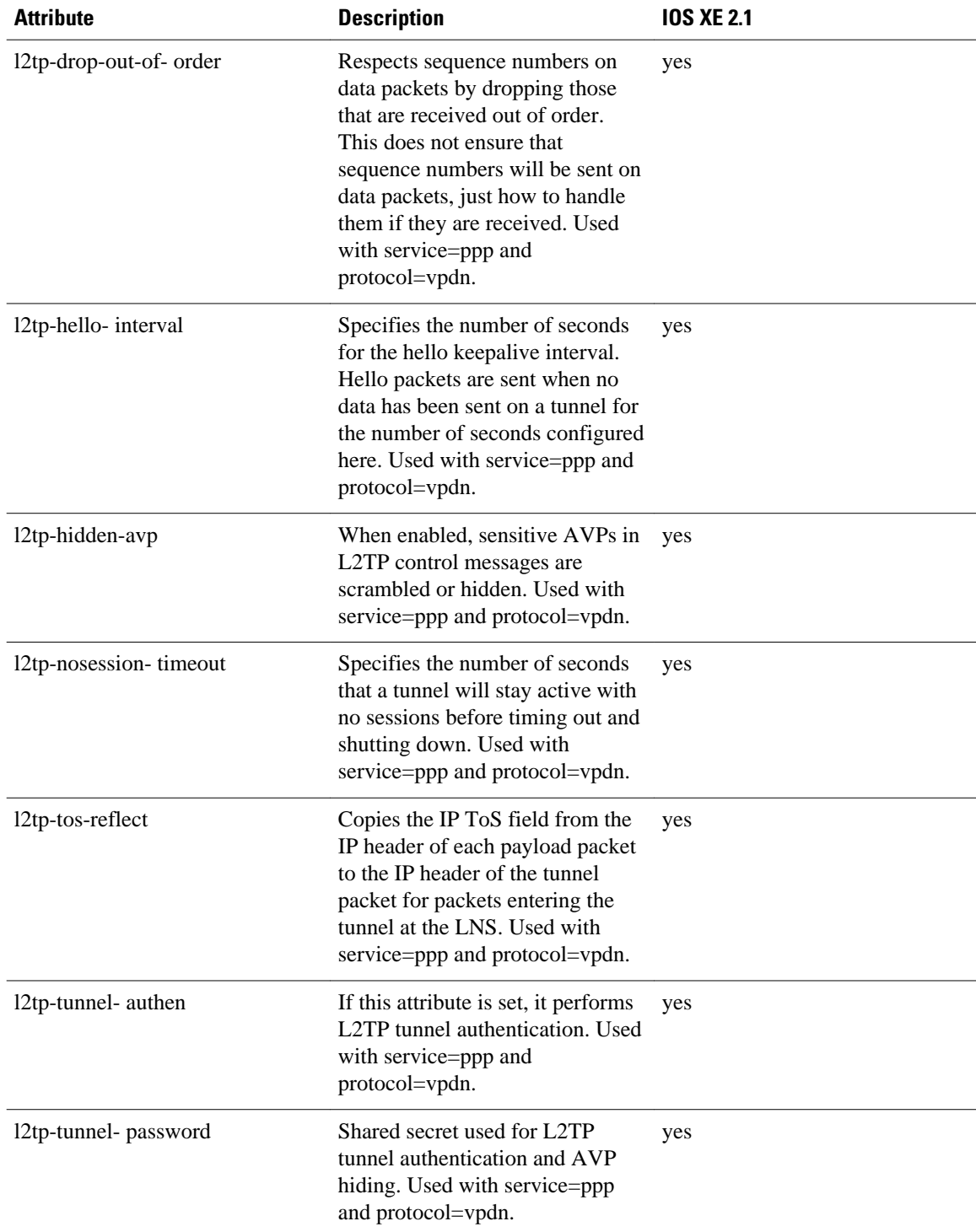

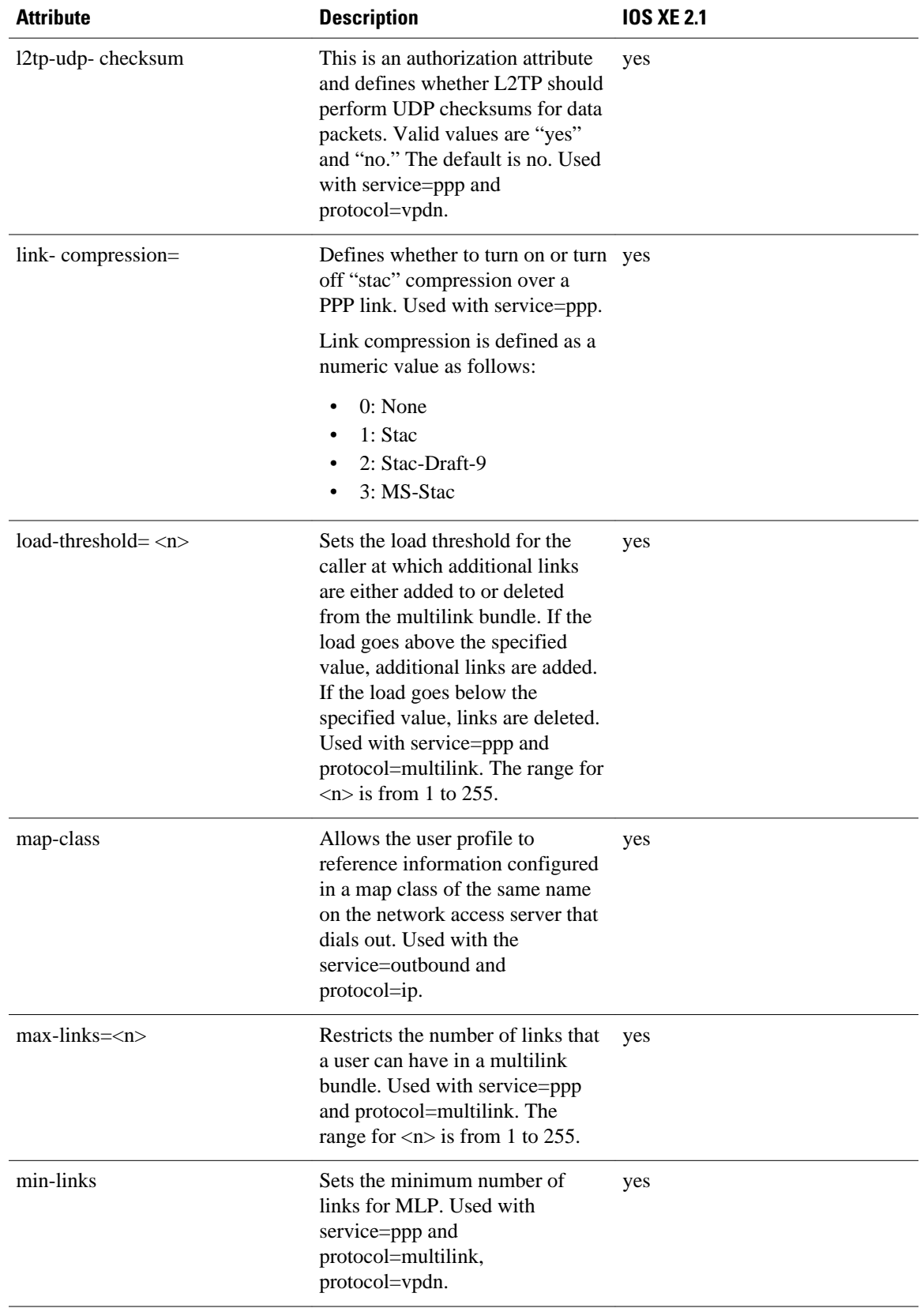

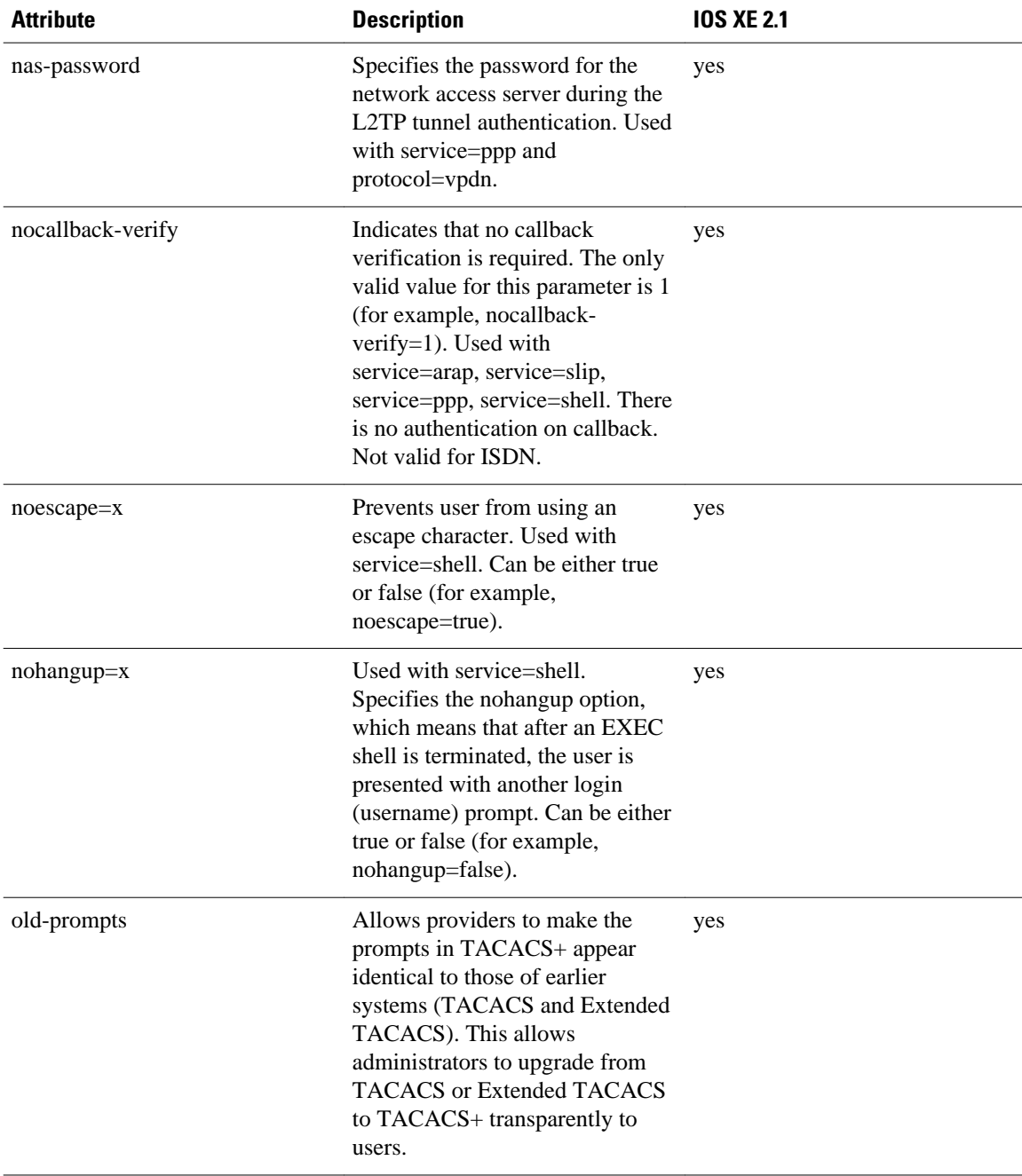

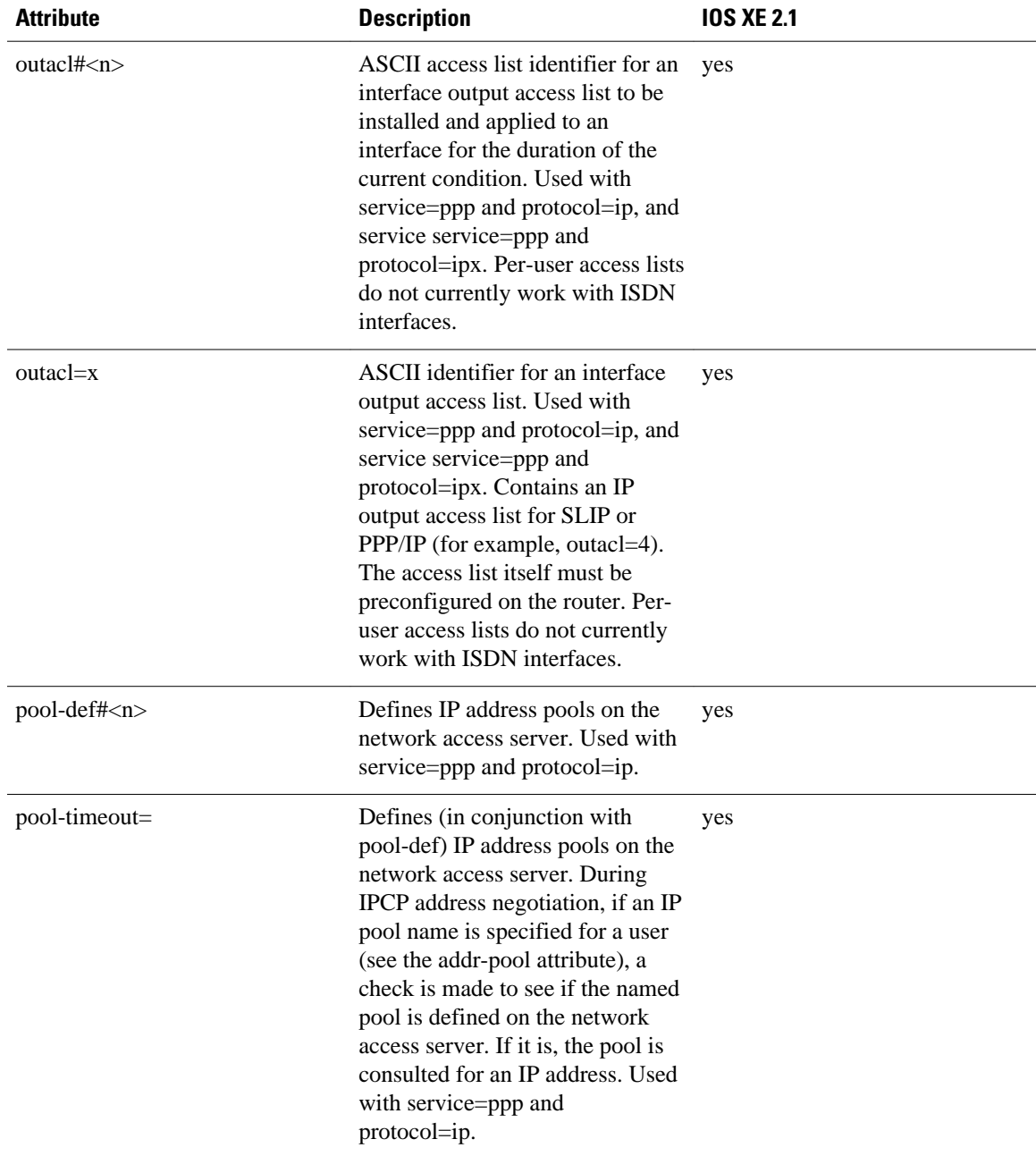

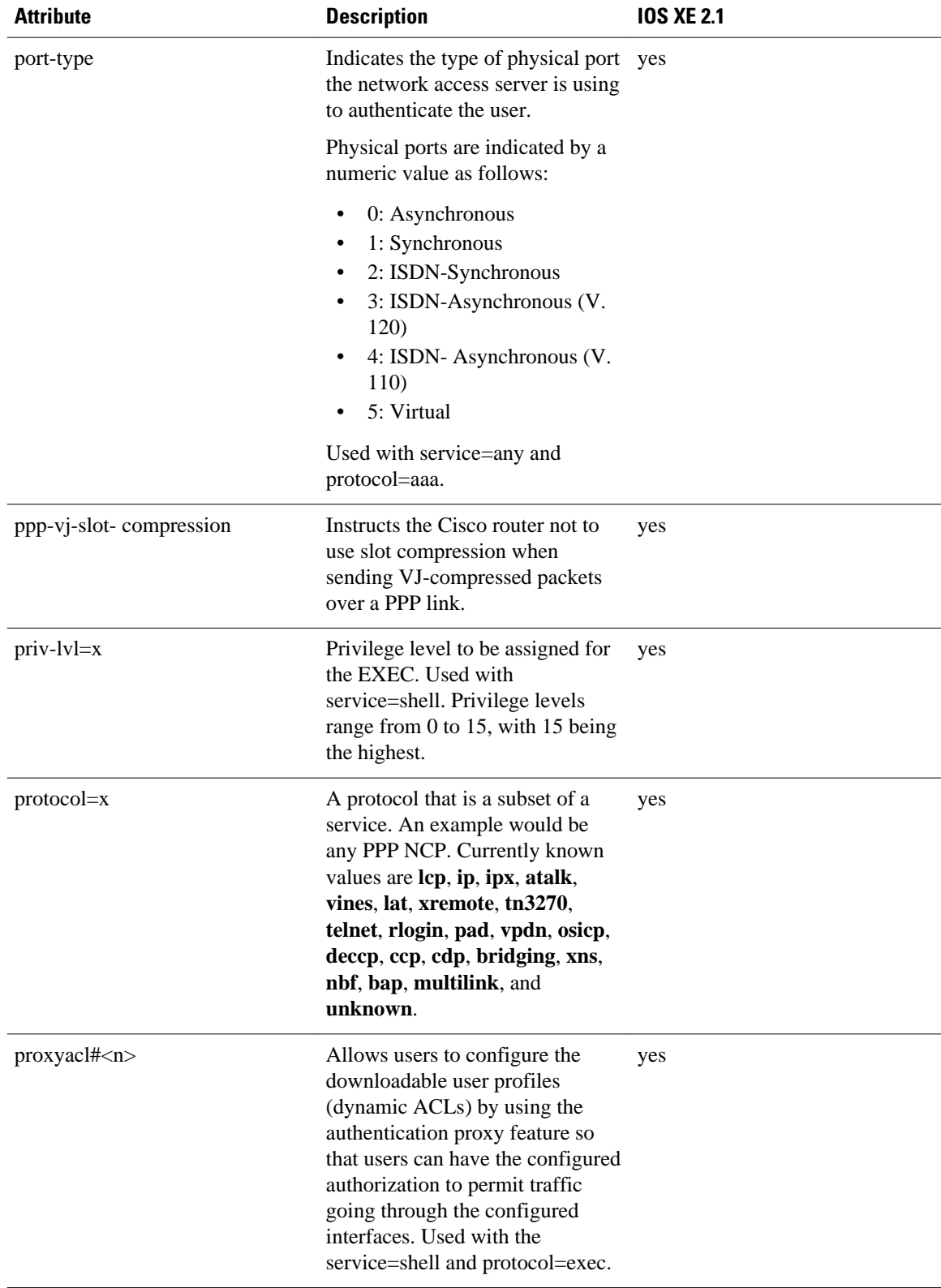

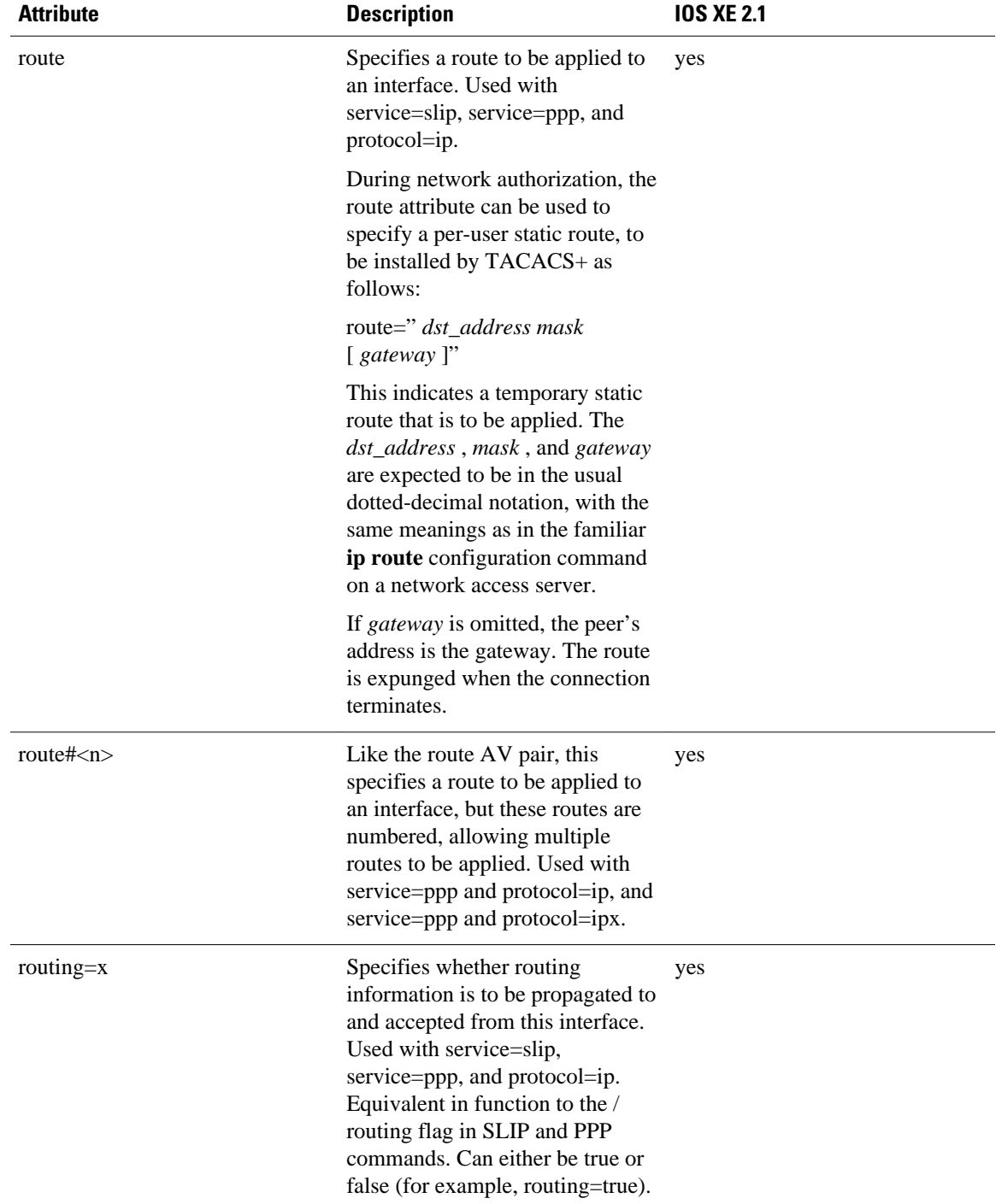

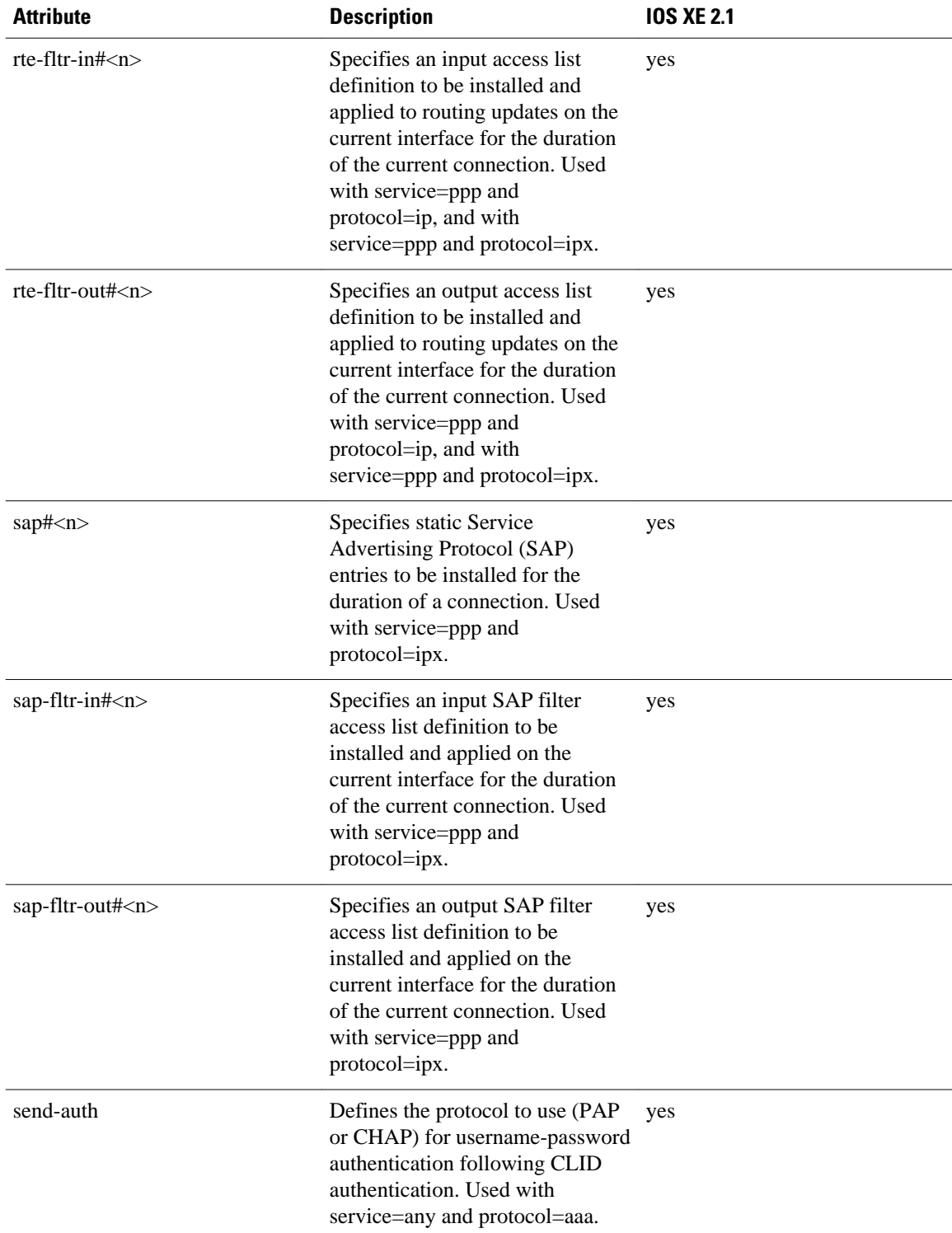

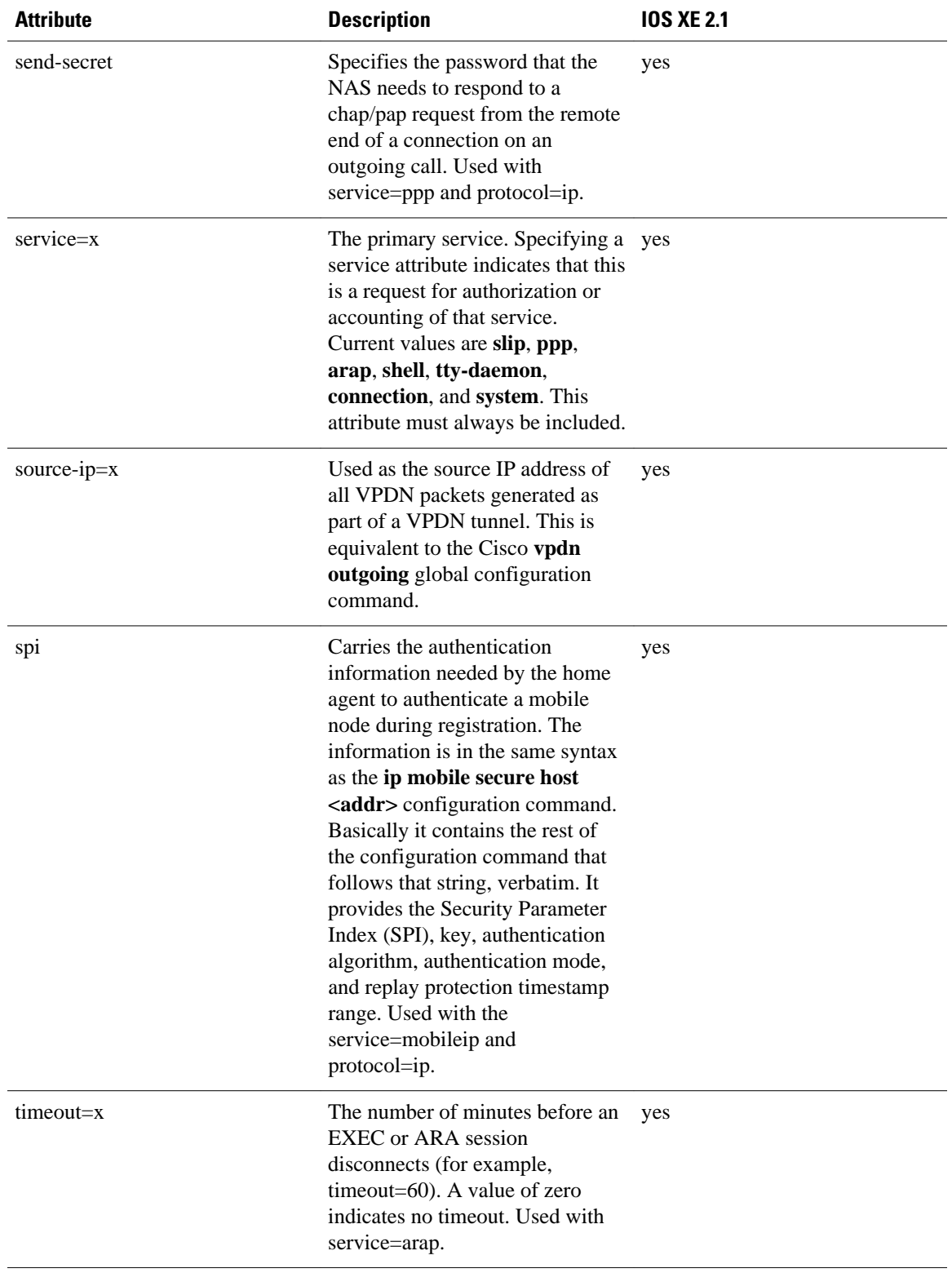

<span id="page-13-0"></span>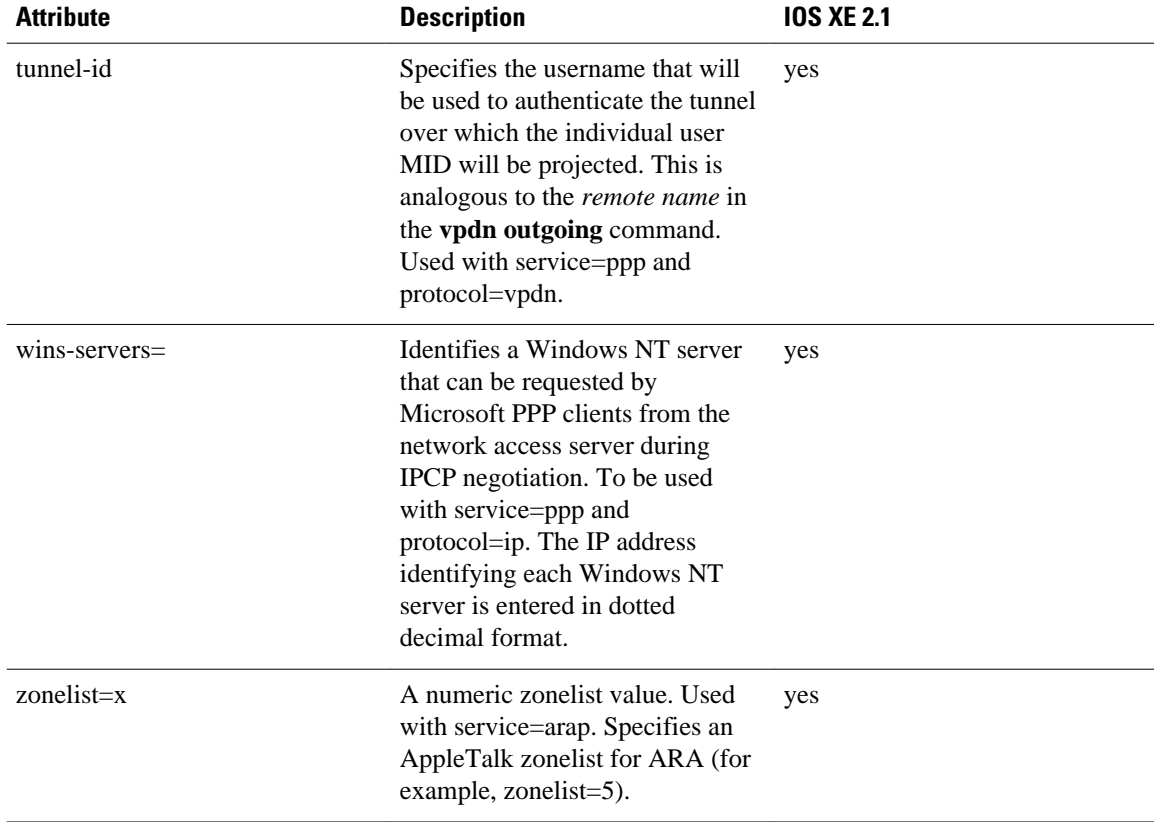

For more information about configuring TACACS+, refer to the chapter "Configuring TACACS+." For more information about configuring TACACS+ authentication and authorization, refer to the chapters "Configuring Authentication" and "Configuring Authorization."

### **TACACS Accounting AV Pairs**

The following table lists and describes the supported TACACS+ accounting AV pairs and specifies the Cisco IOS XE release in which they are implemented.

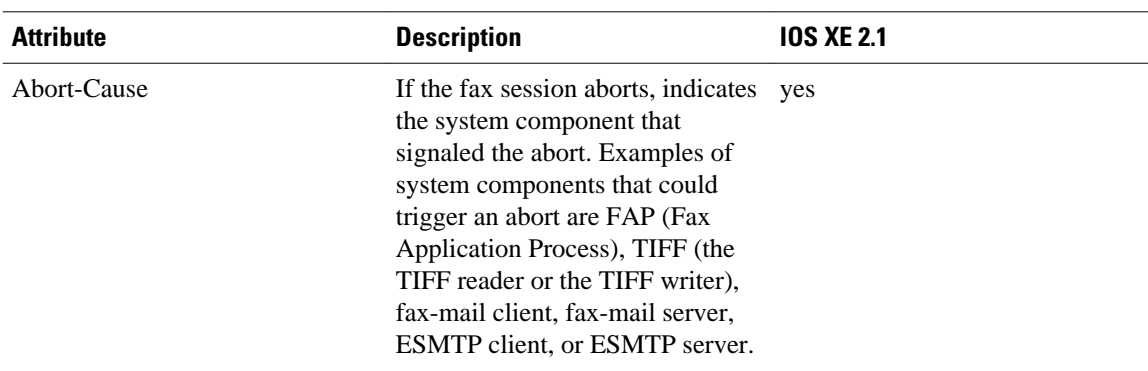

#### *Table 2 Supported TACACS+ Accounting AV Pairs*

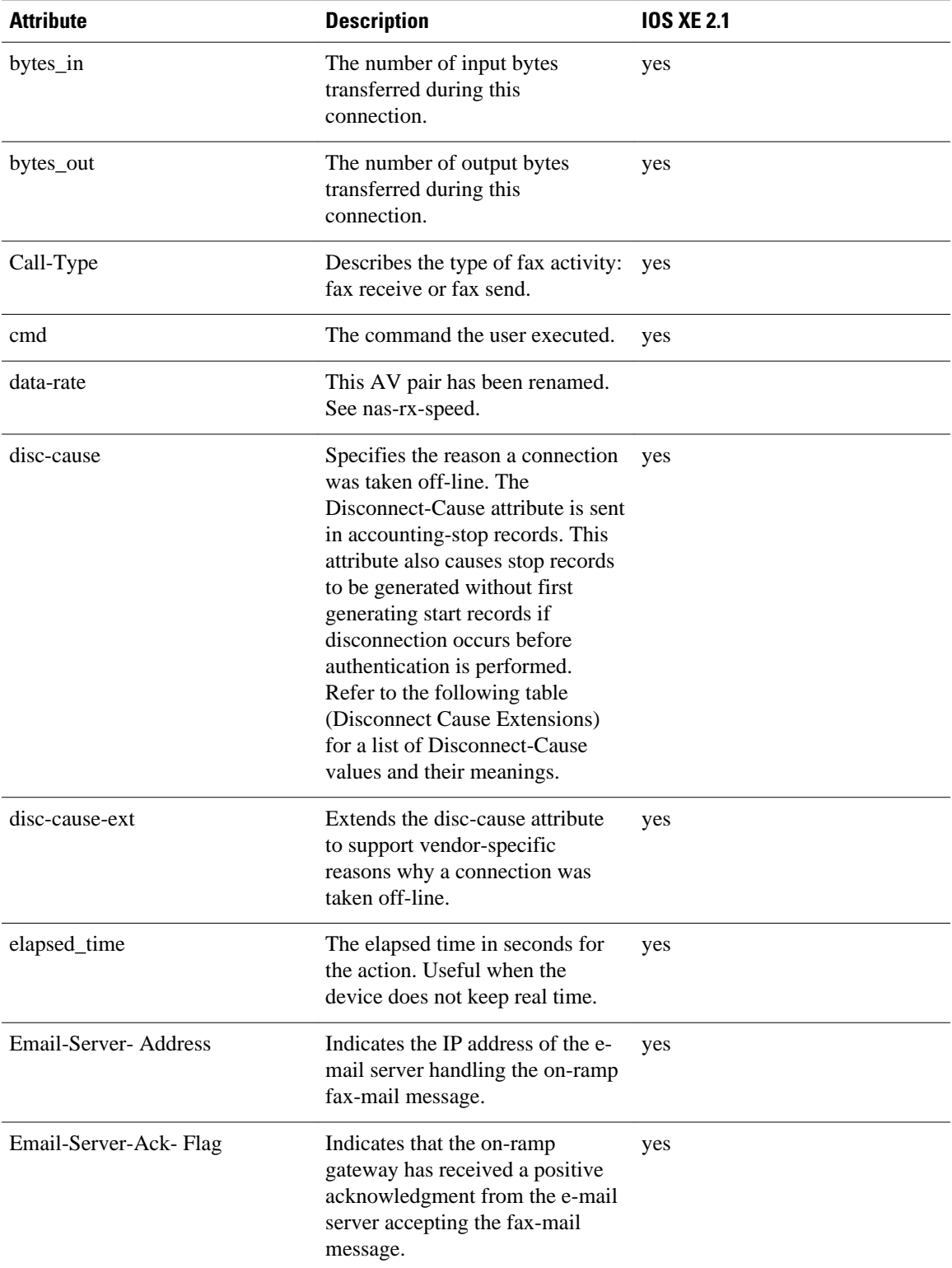

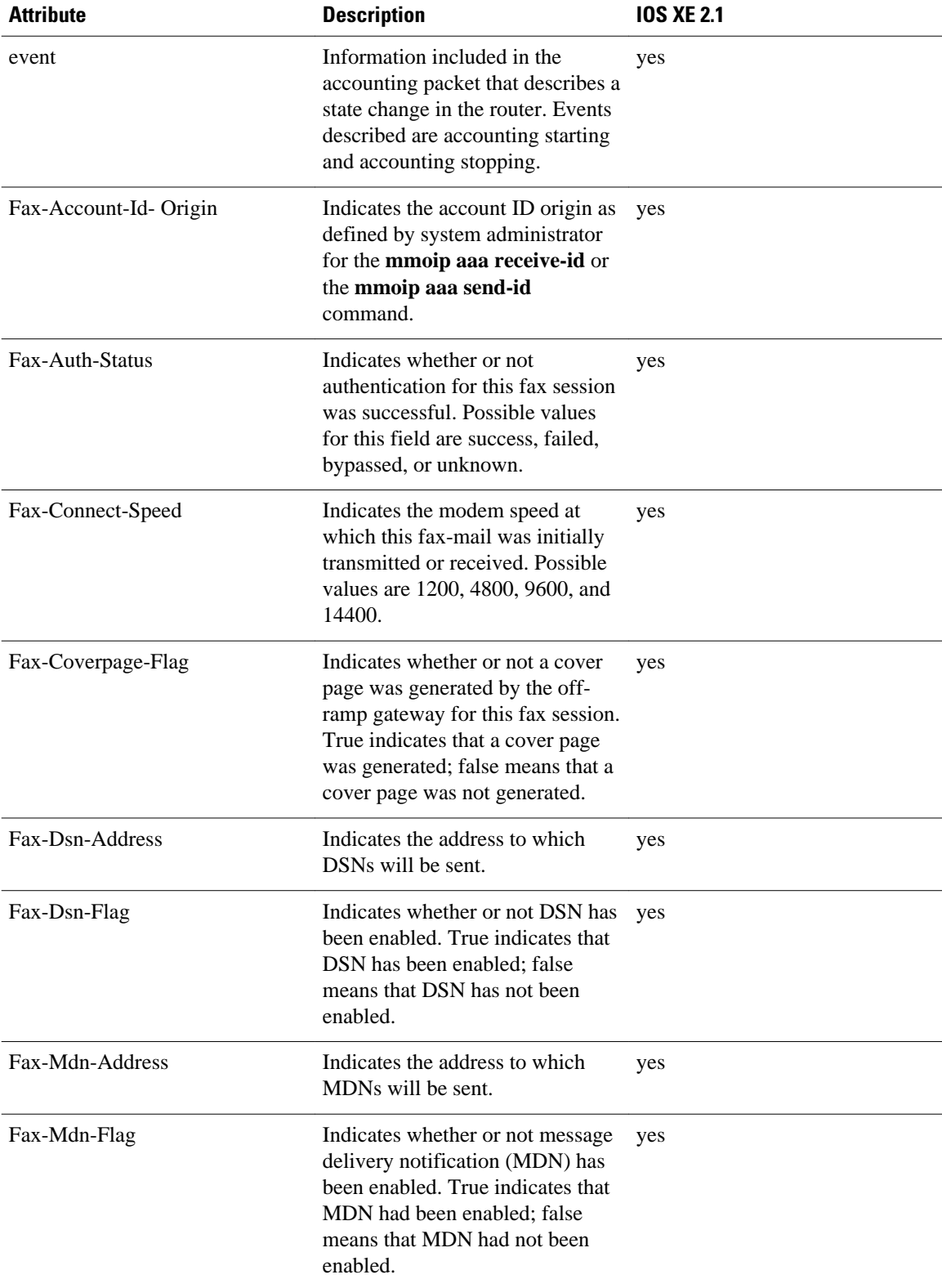

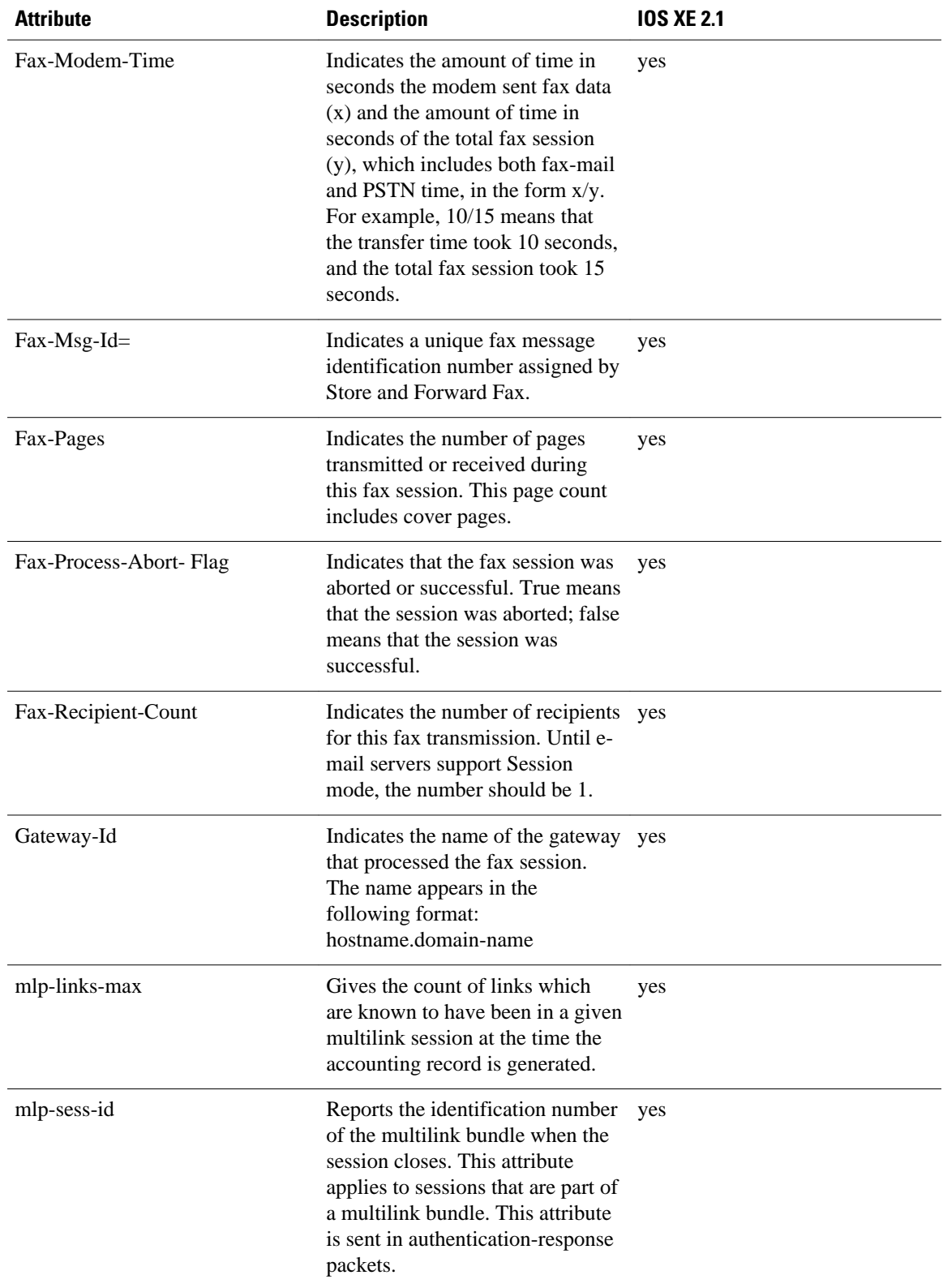

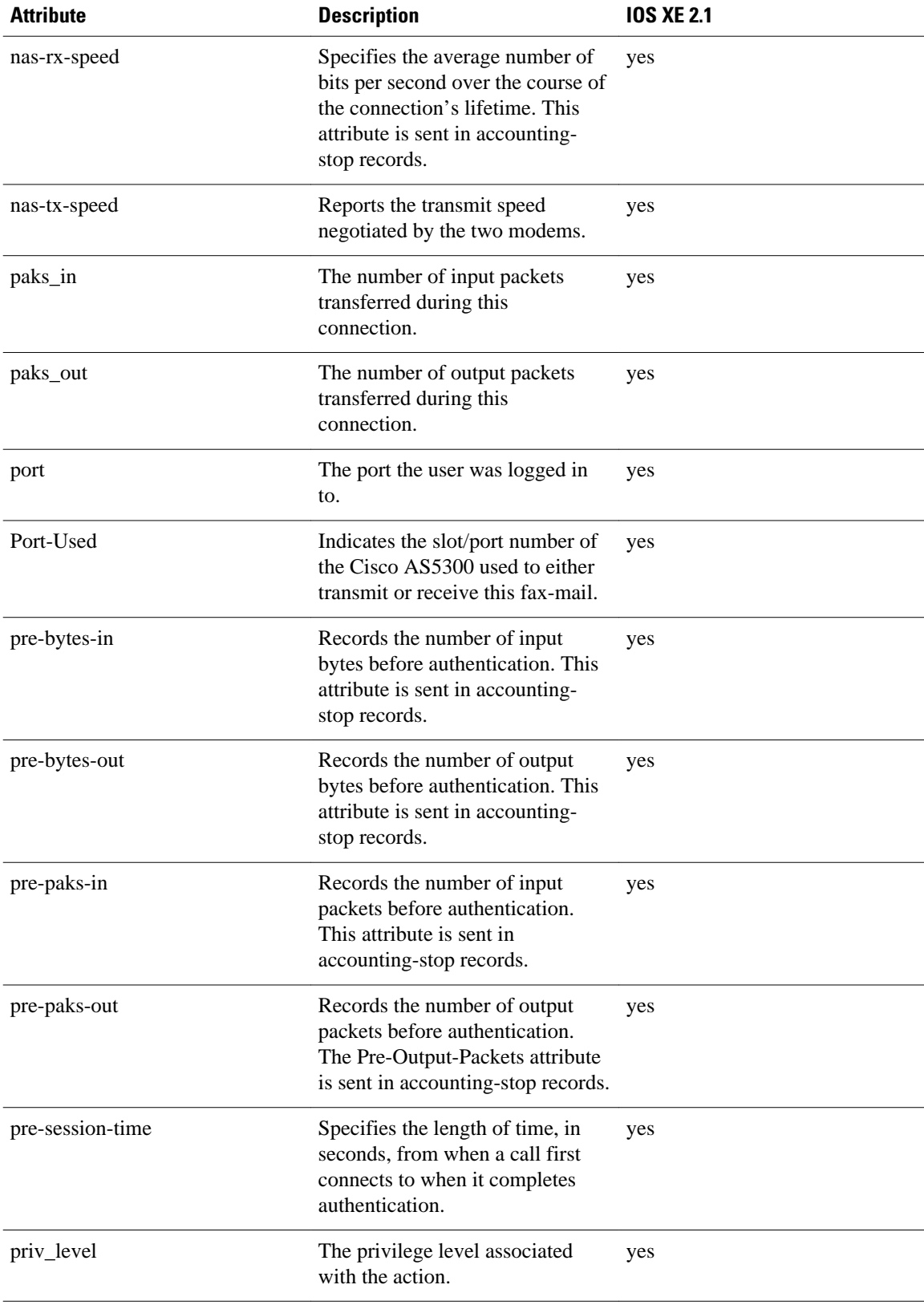

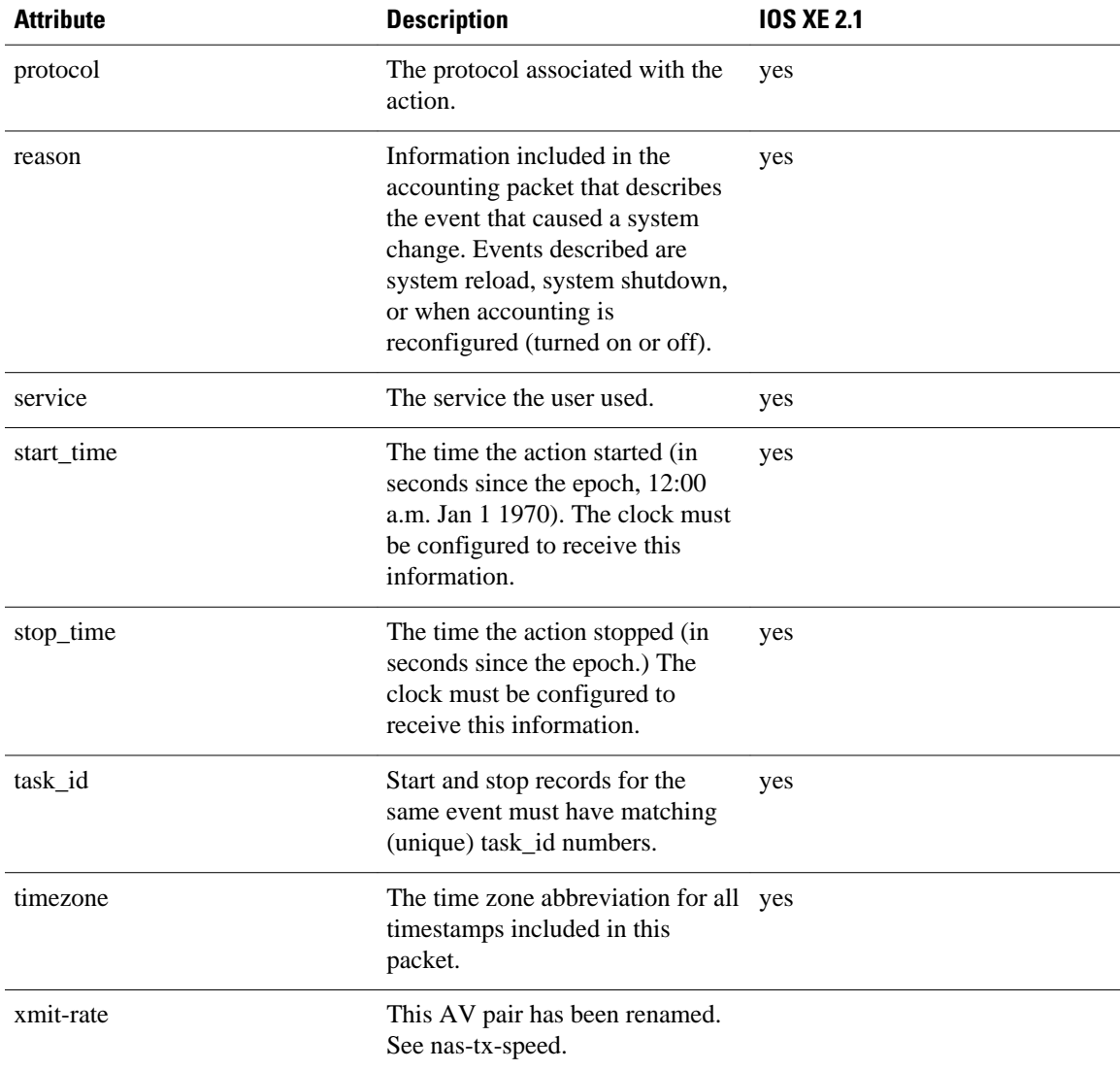

The following table lists the cause codes and descriptions for the Disconnect Cause Extended (disc-causeext) attribute.

#### *Table 3 Disconnect Cause Extensions*

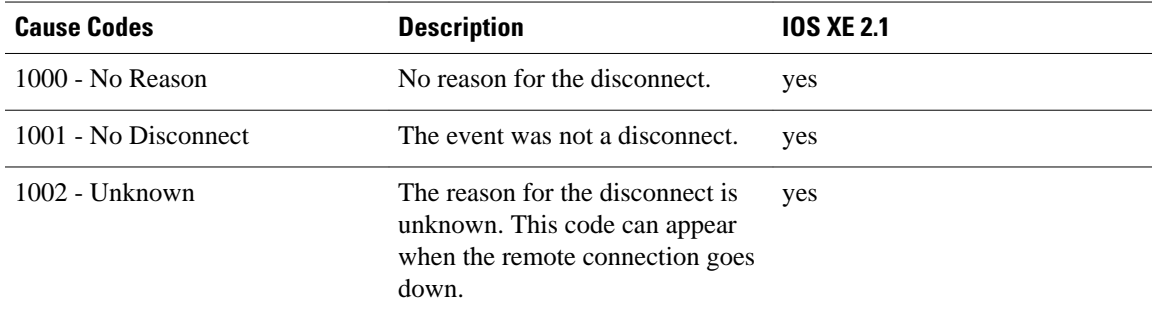

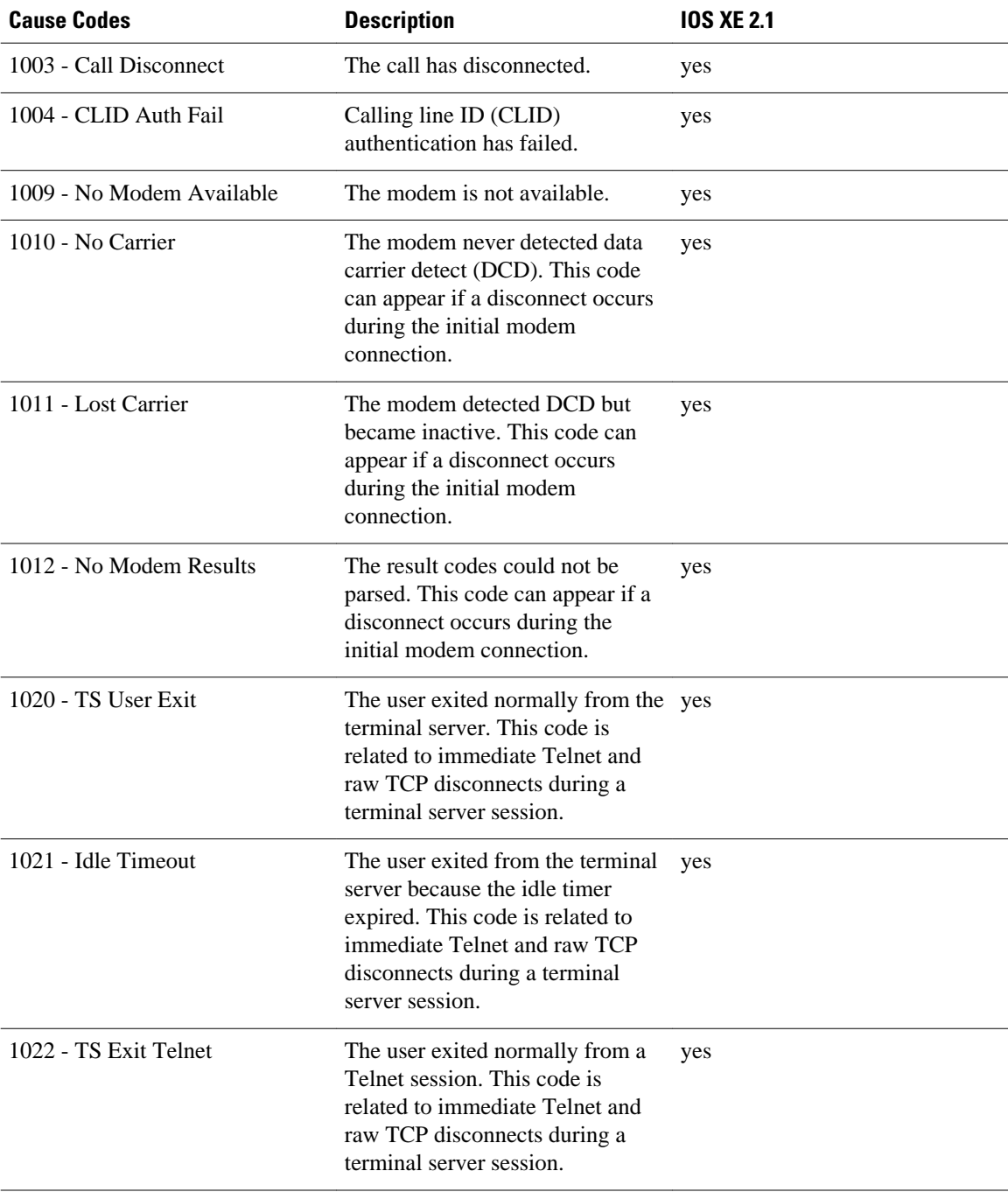

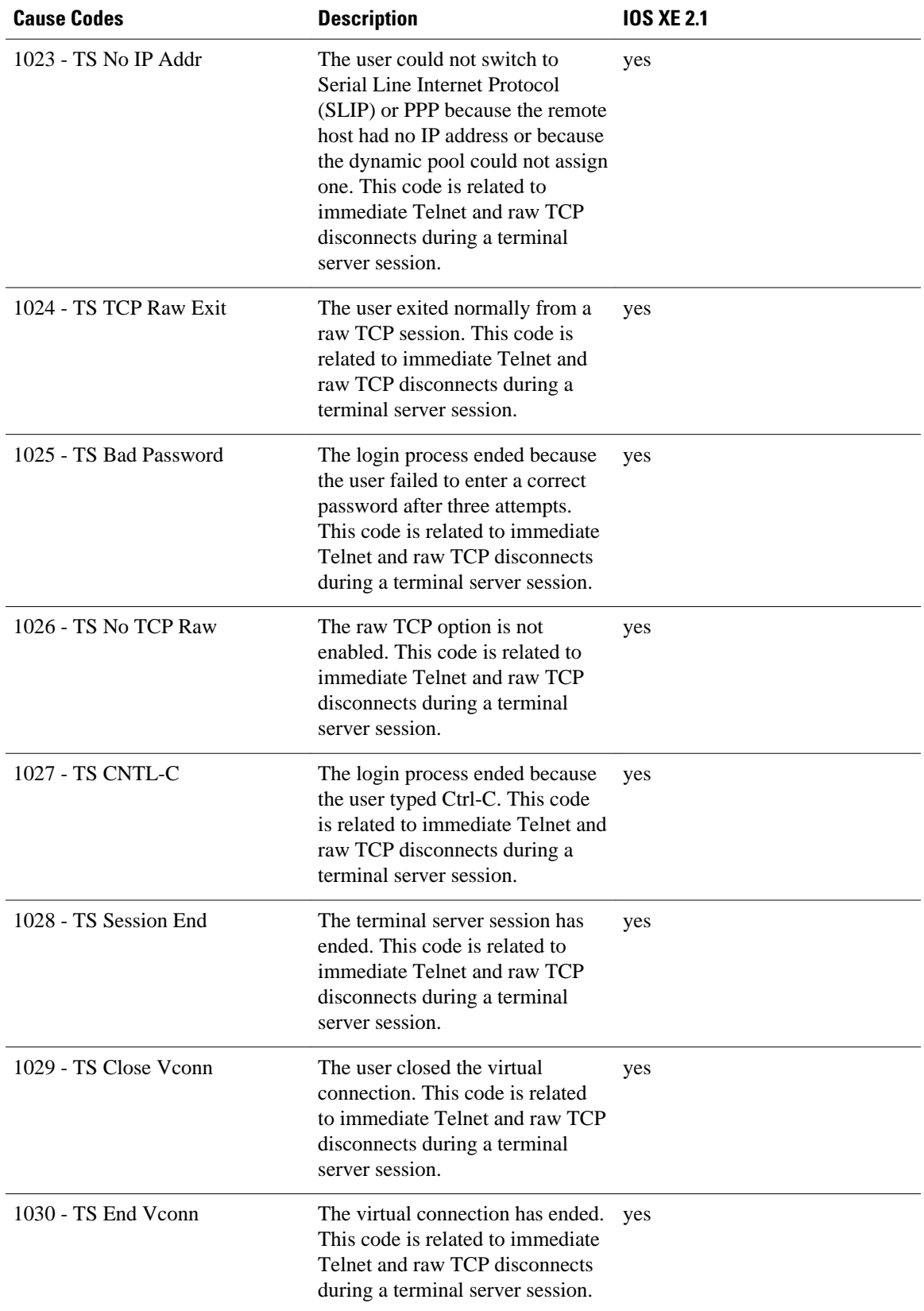

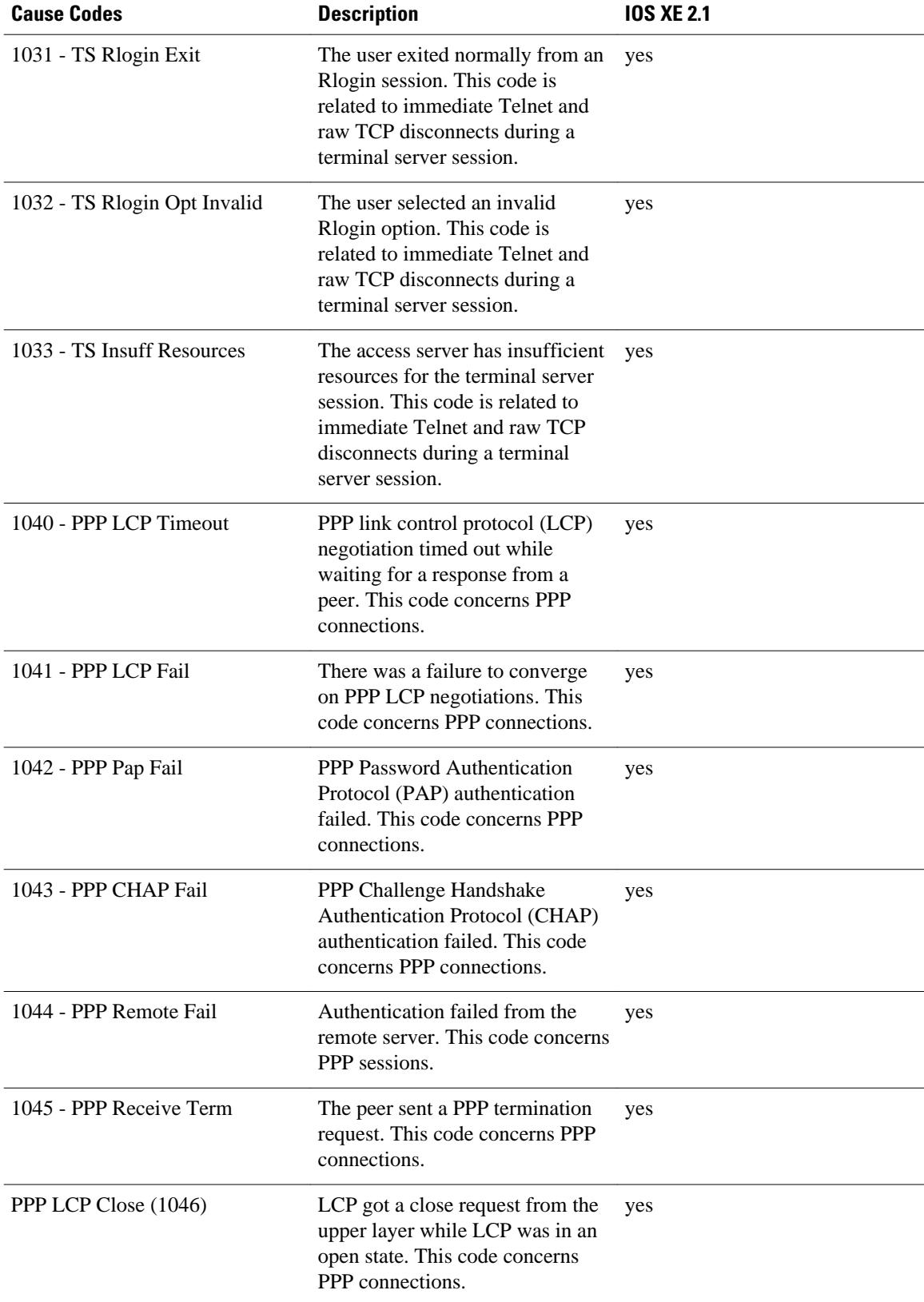

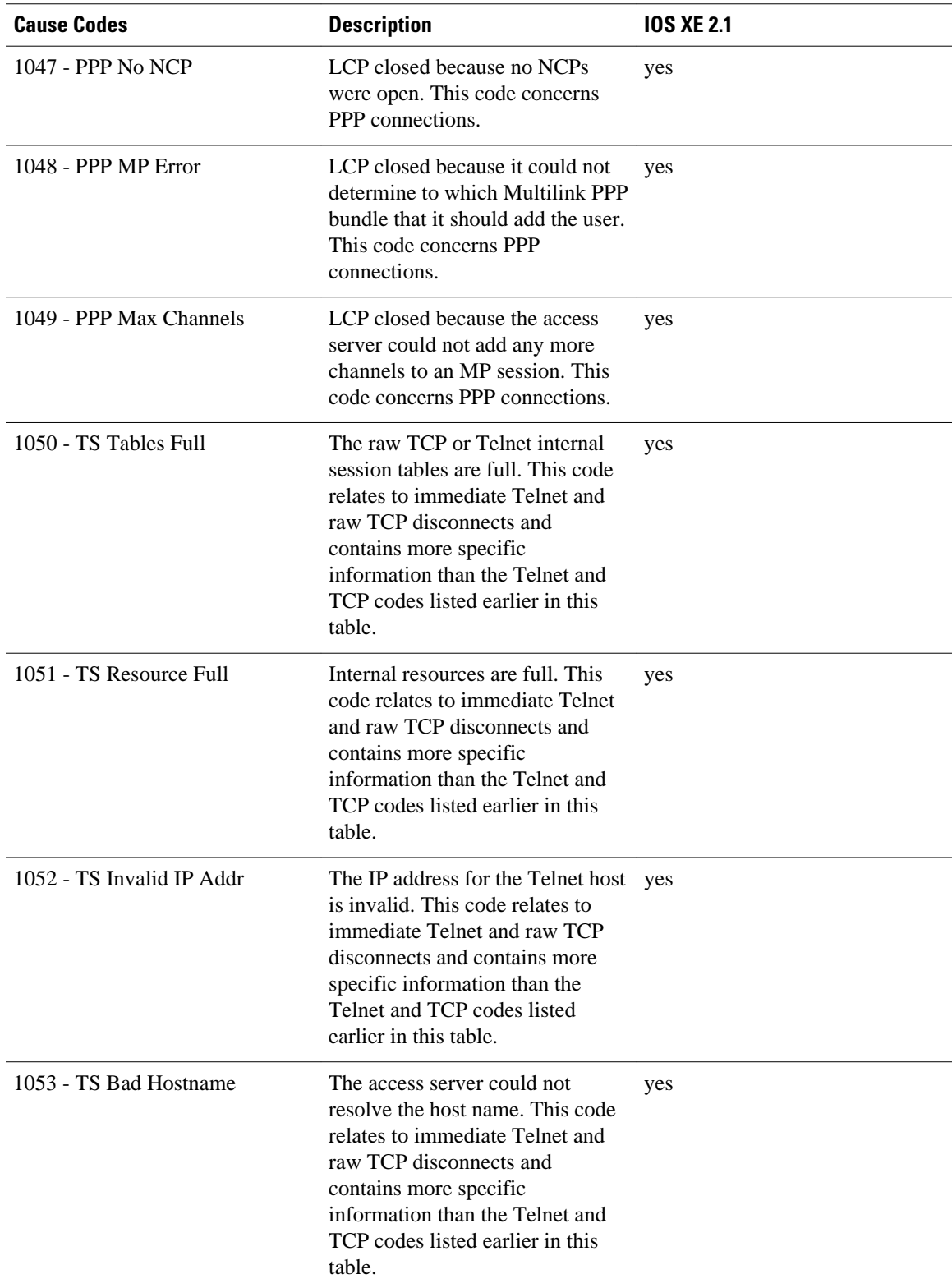

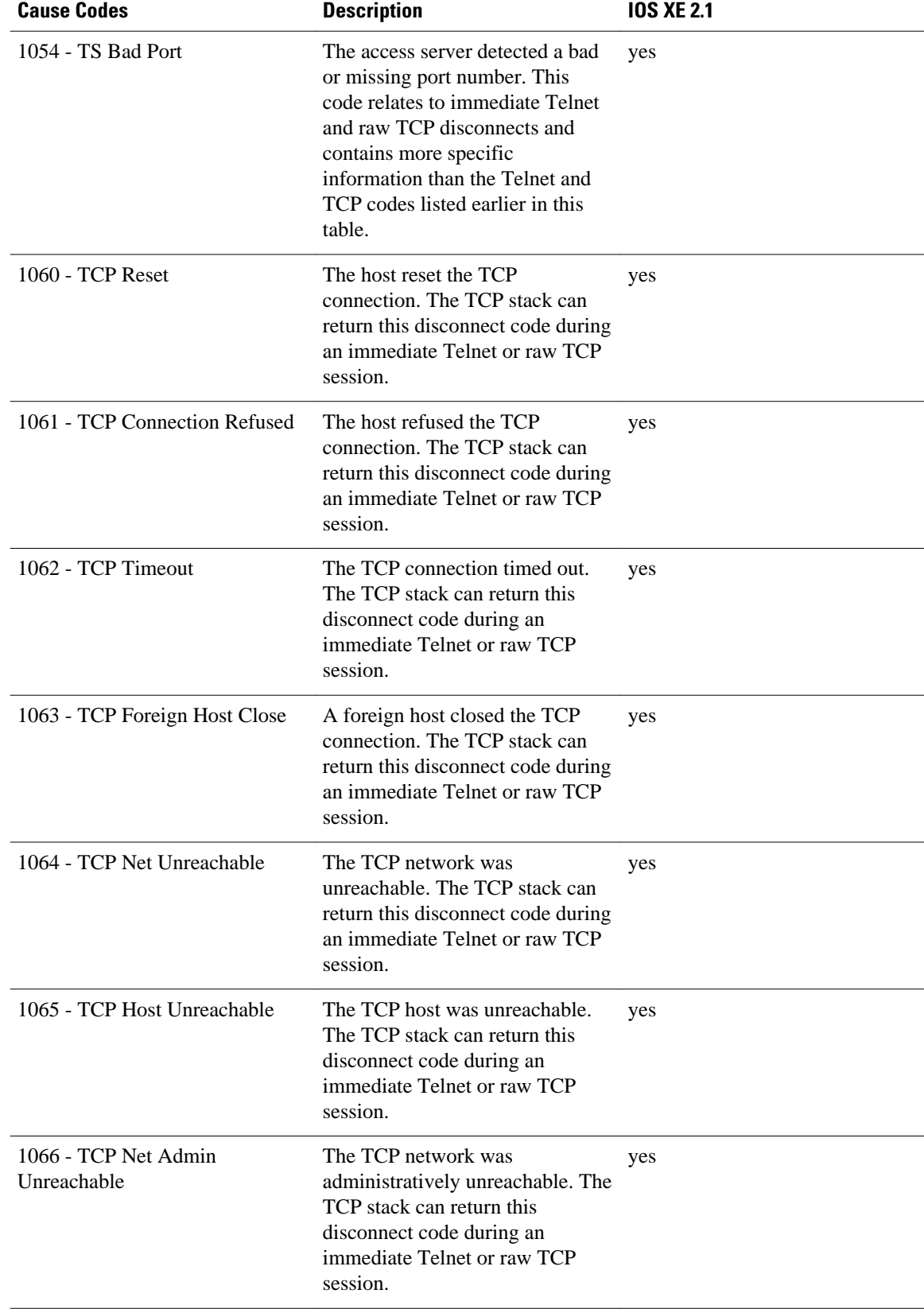

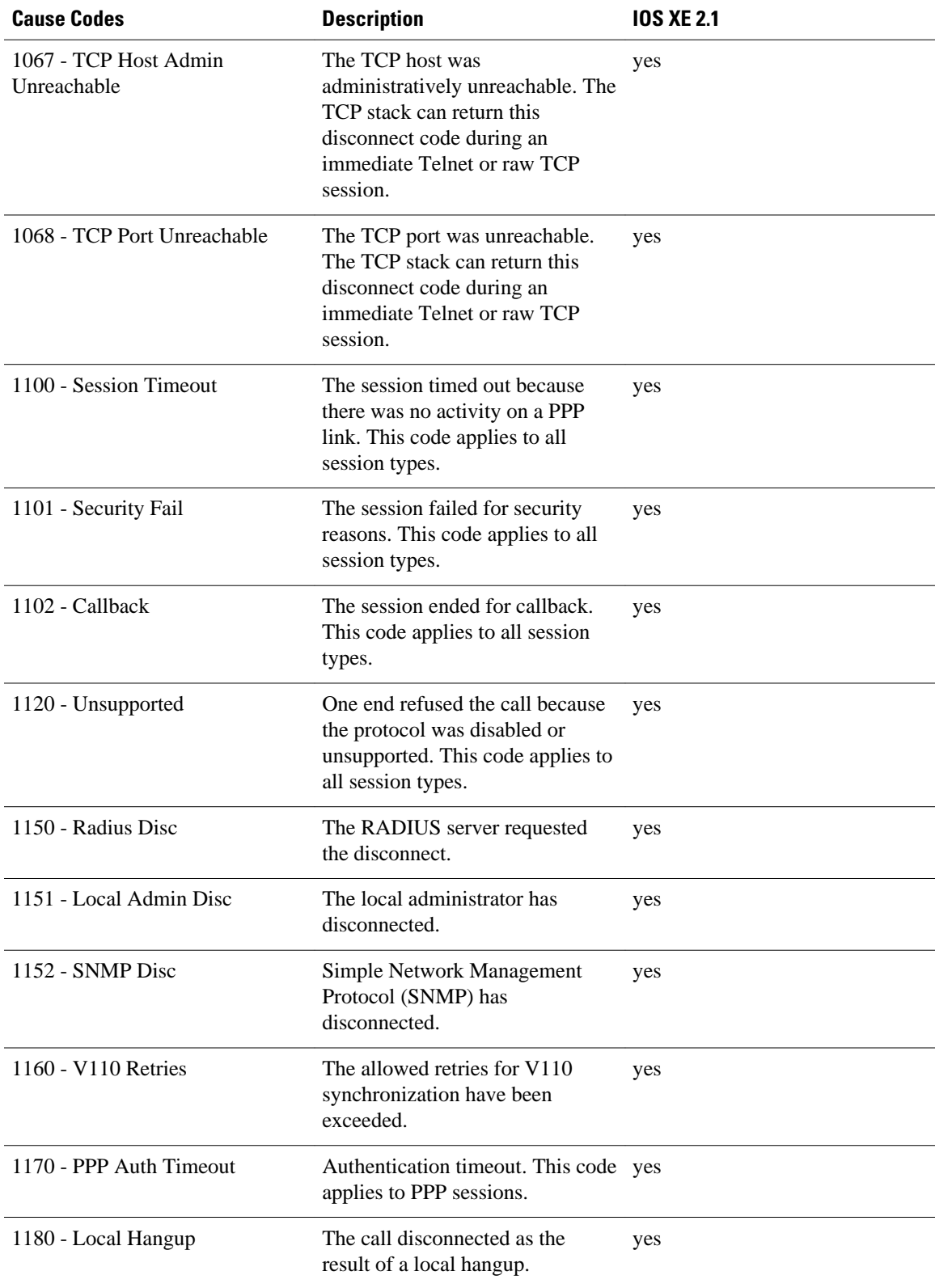

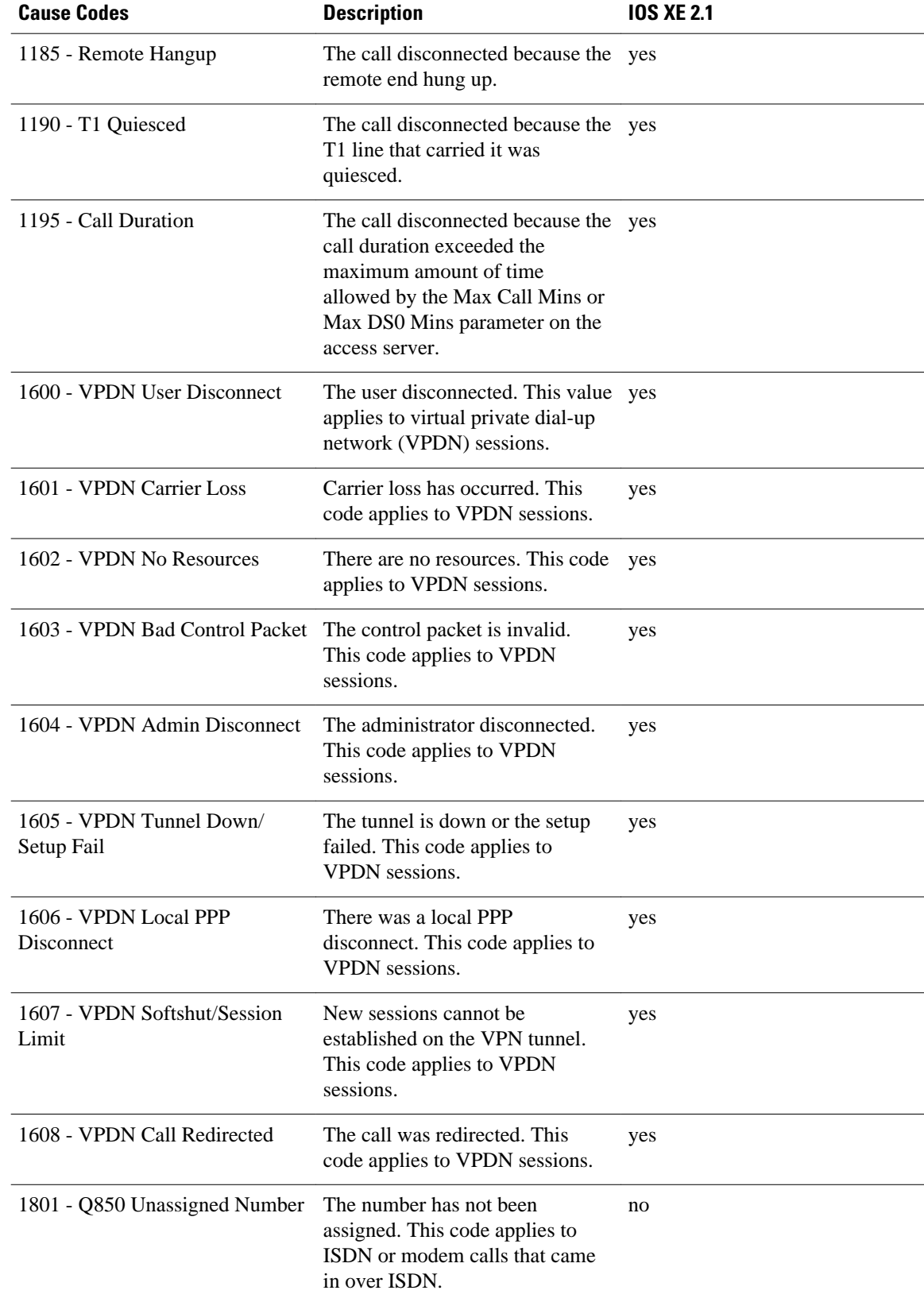

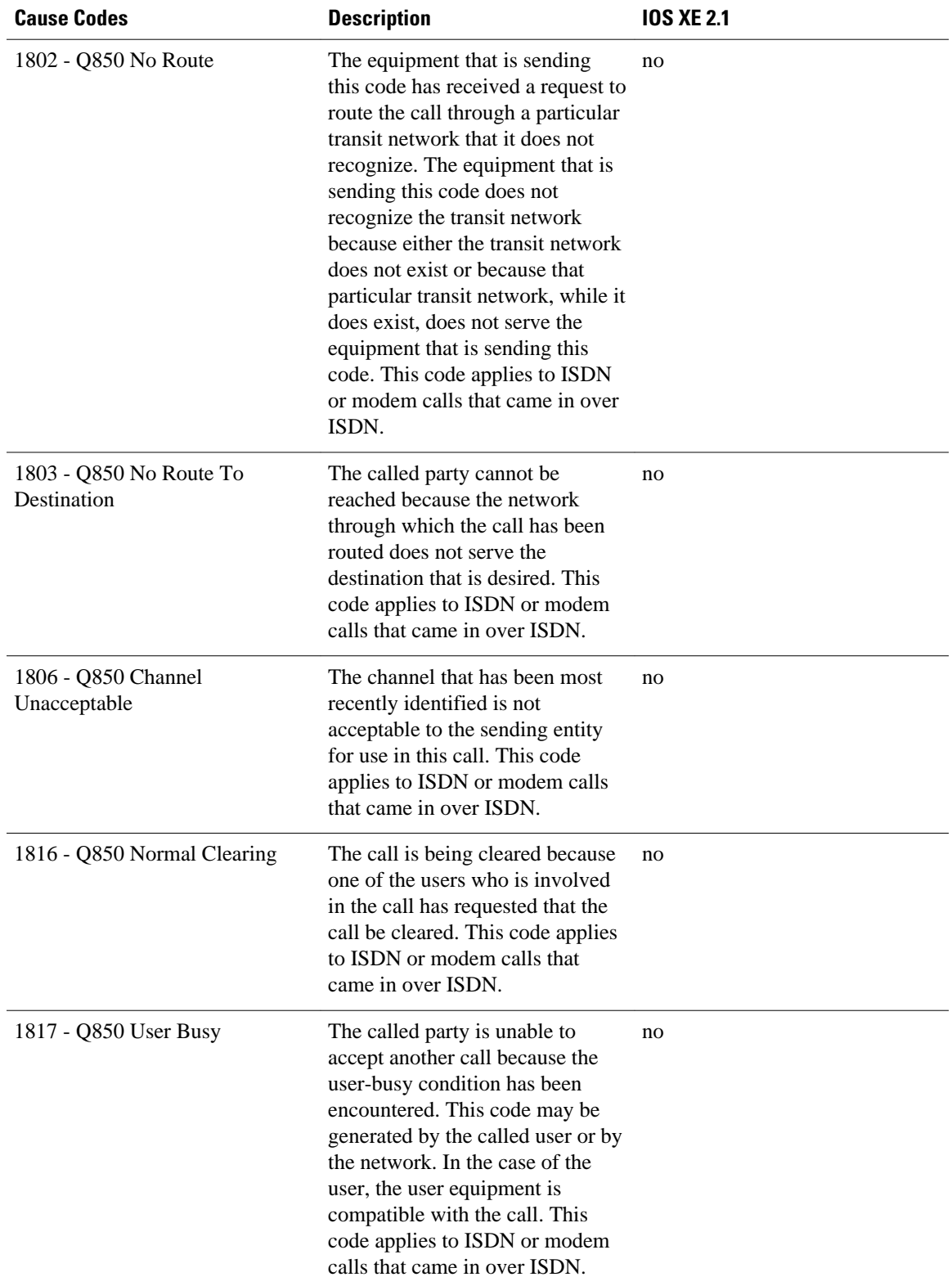

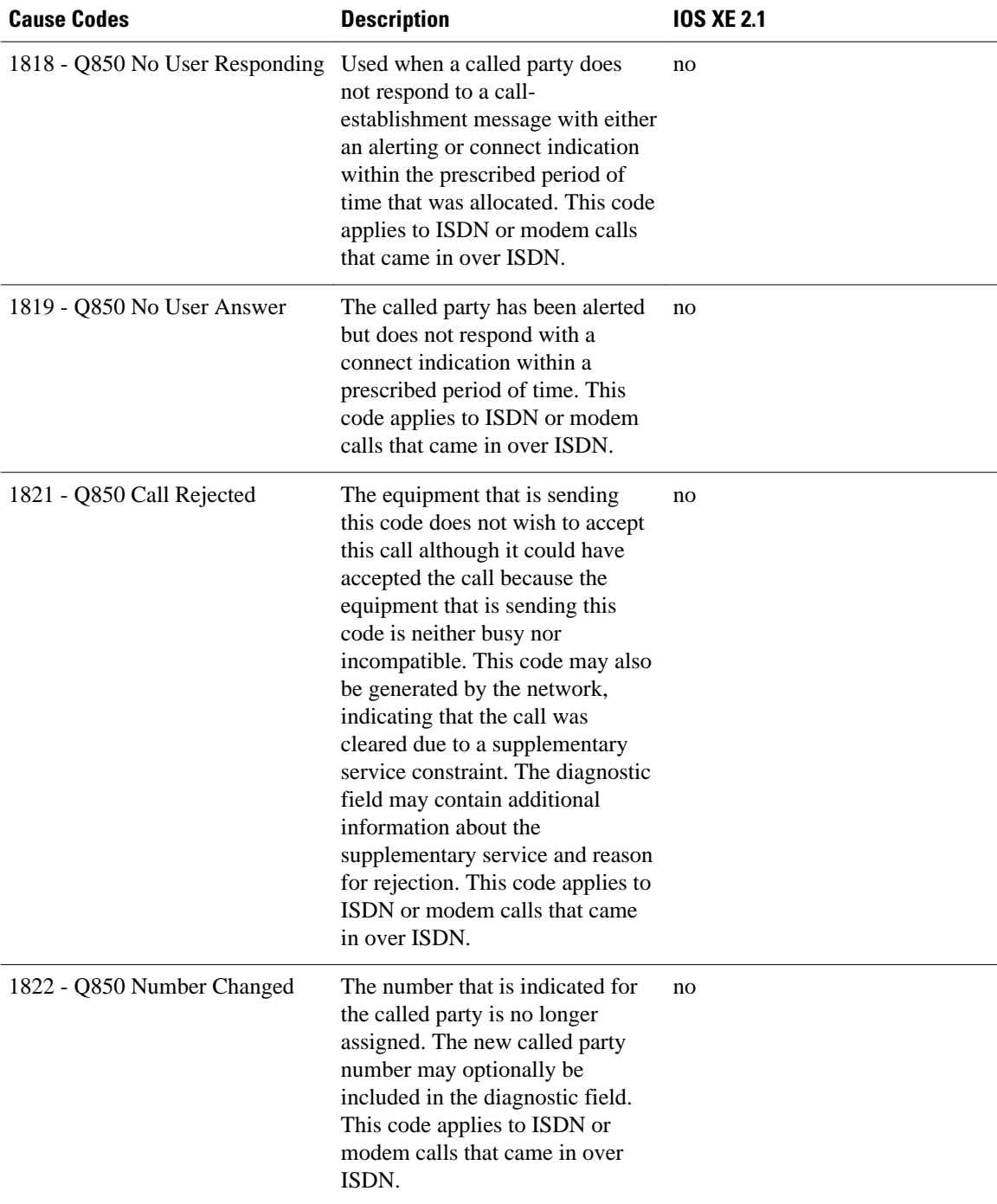

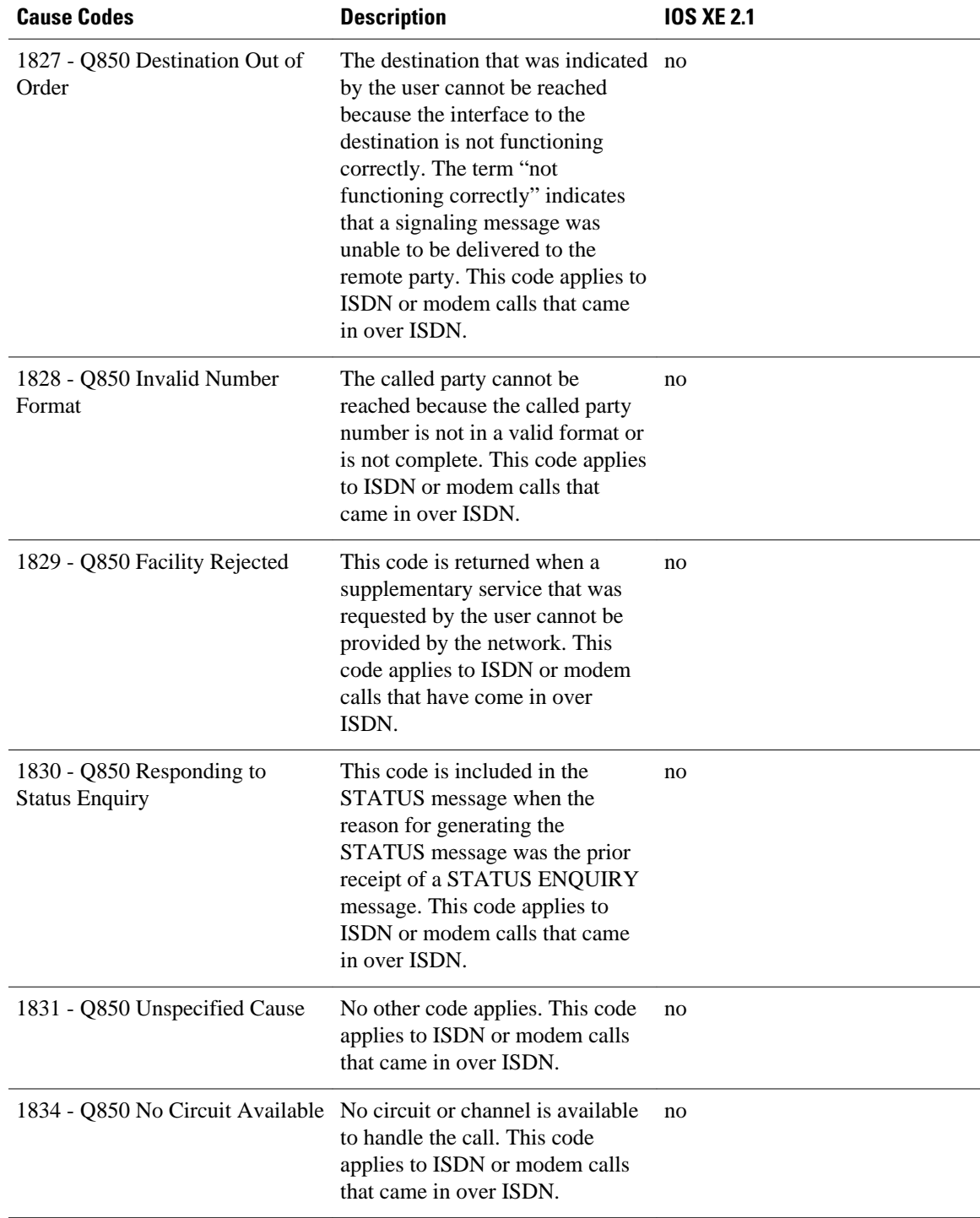

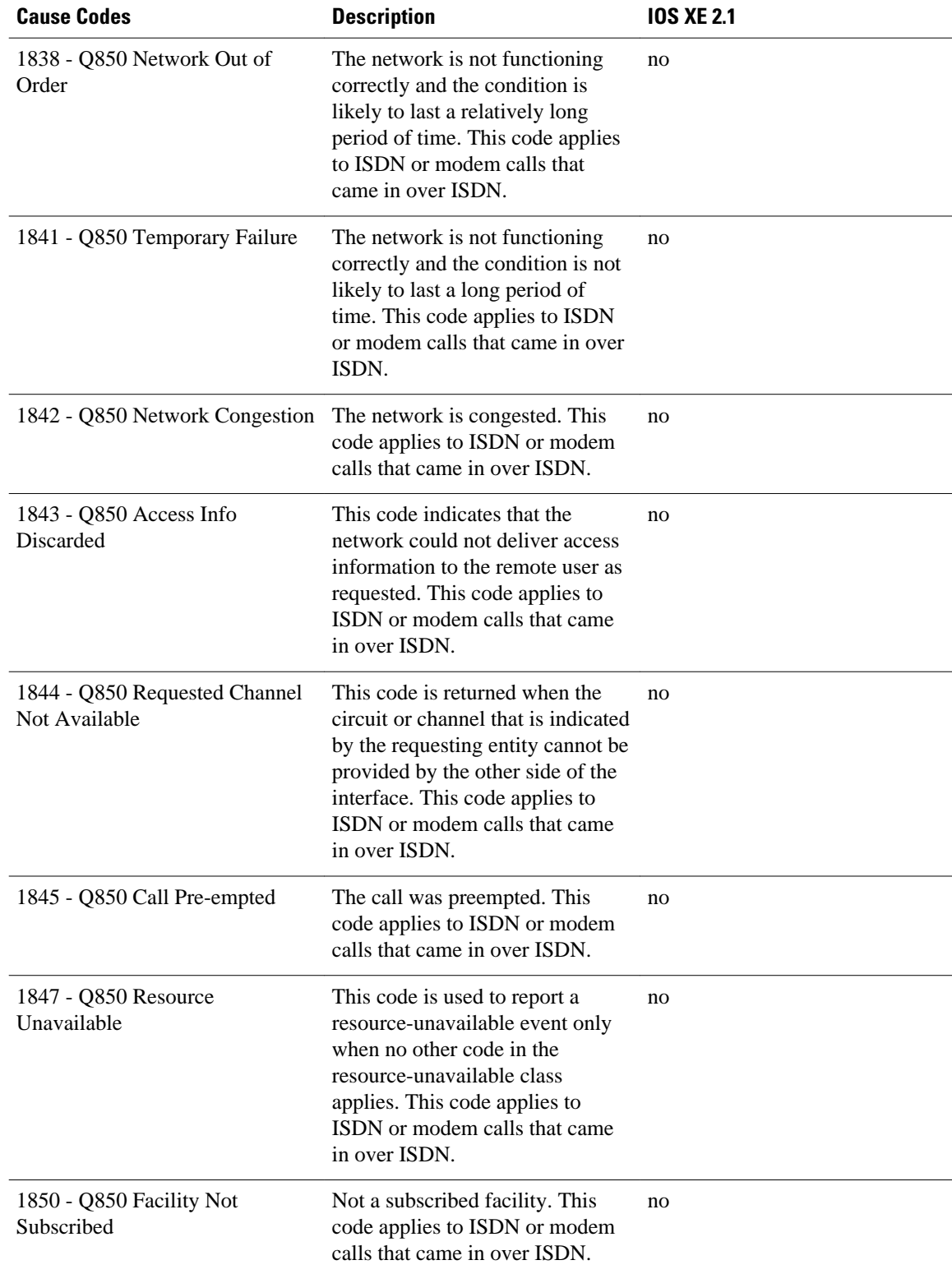

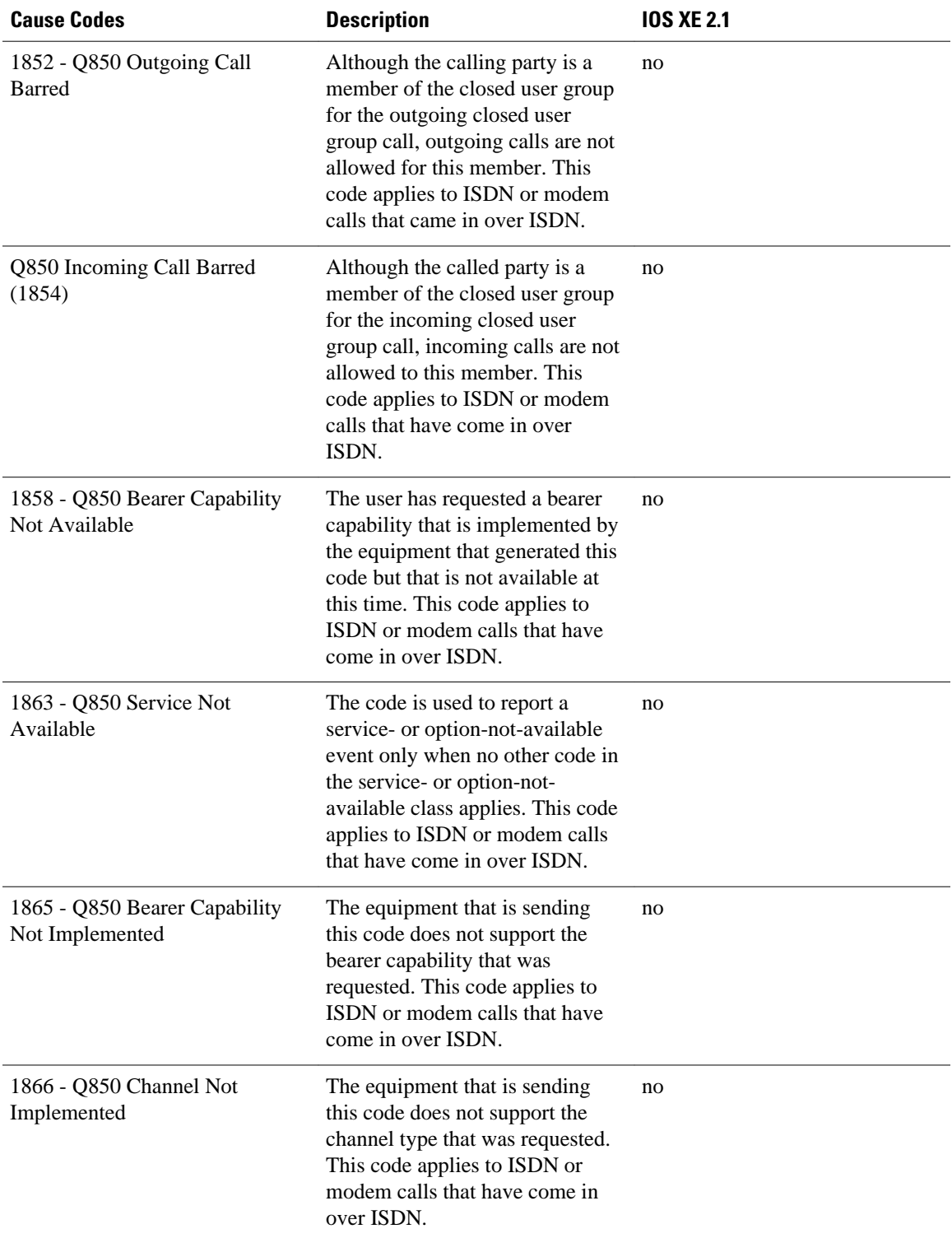

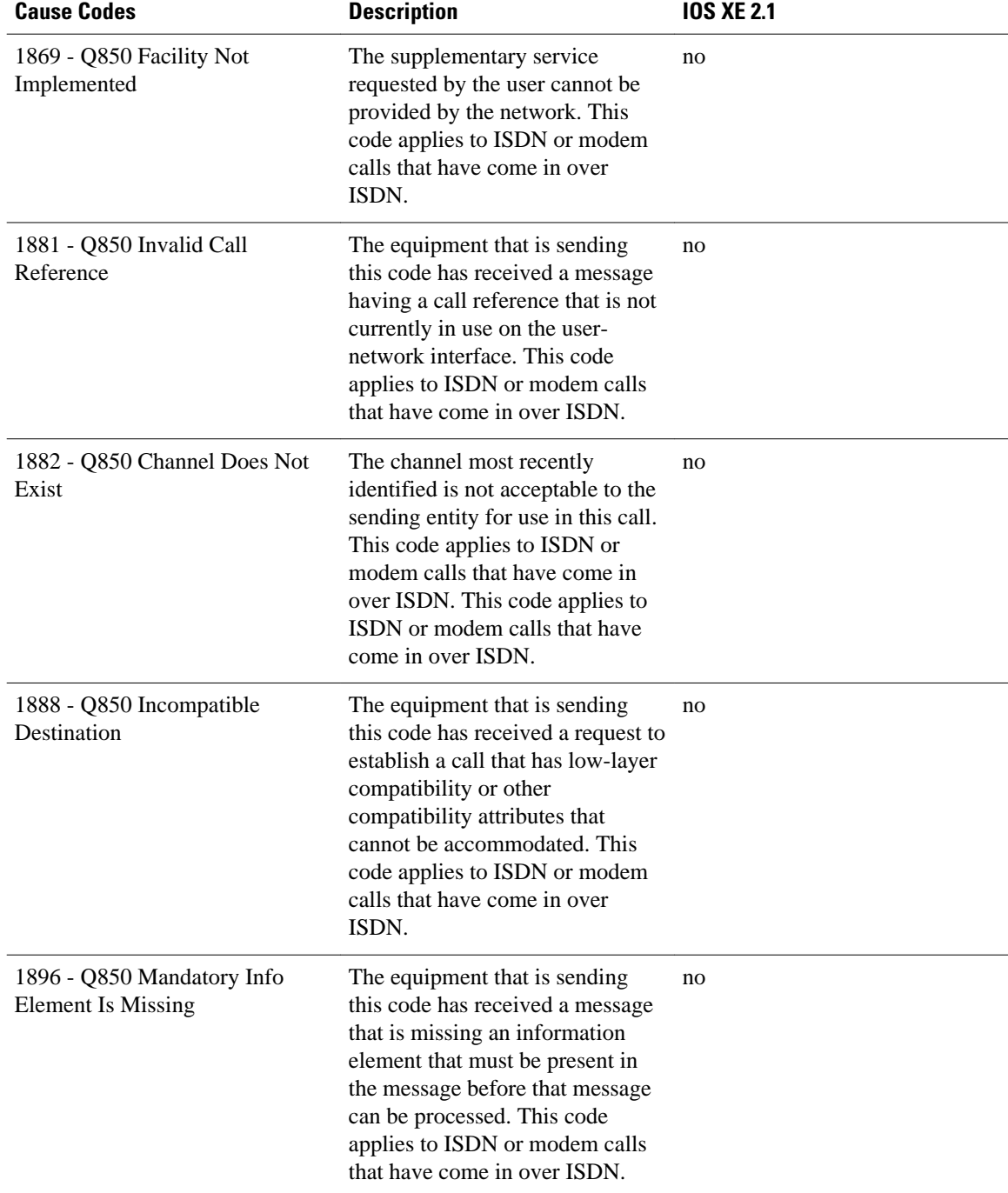

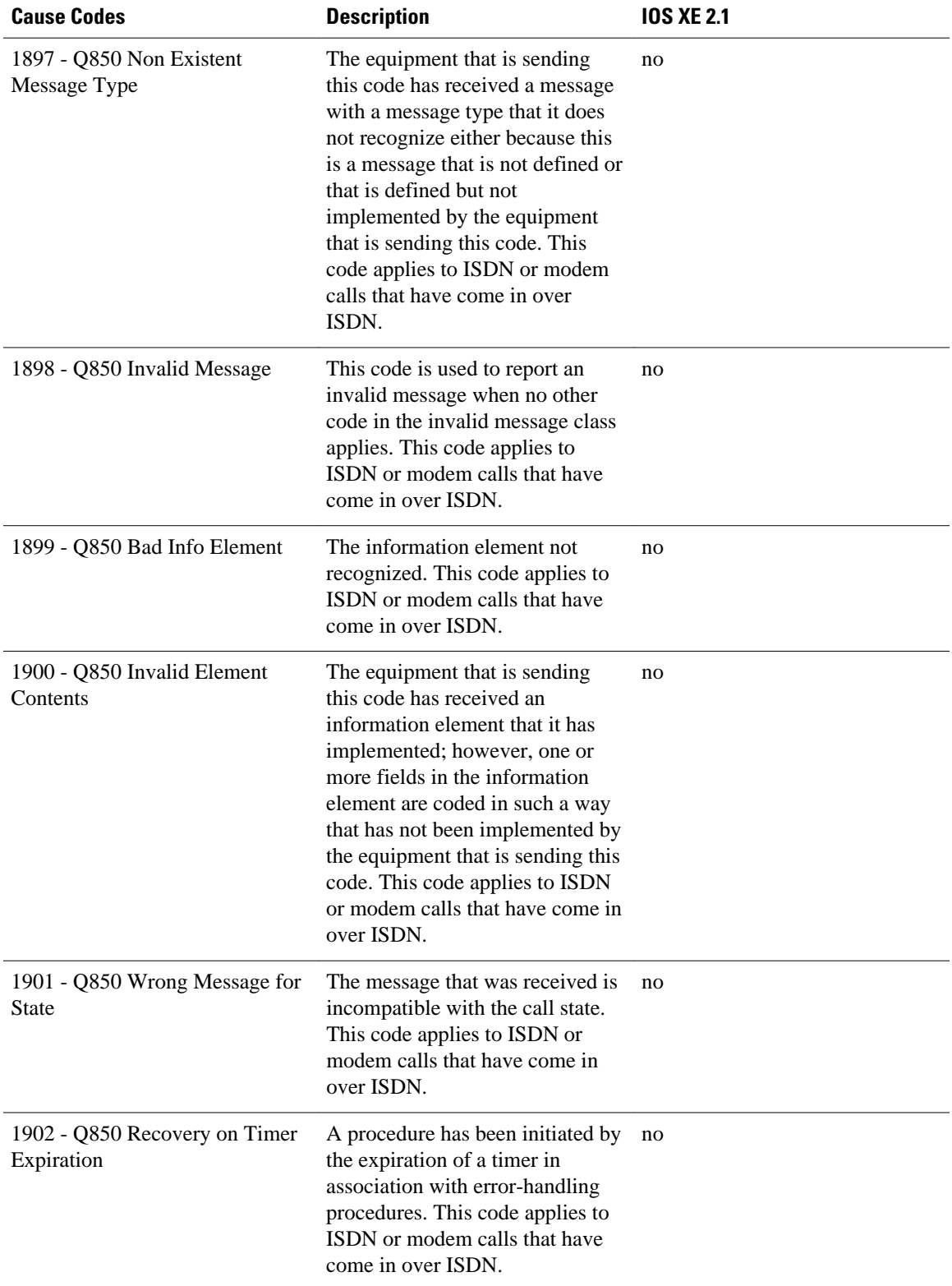

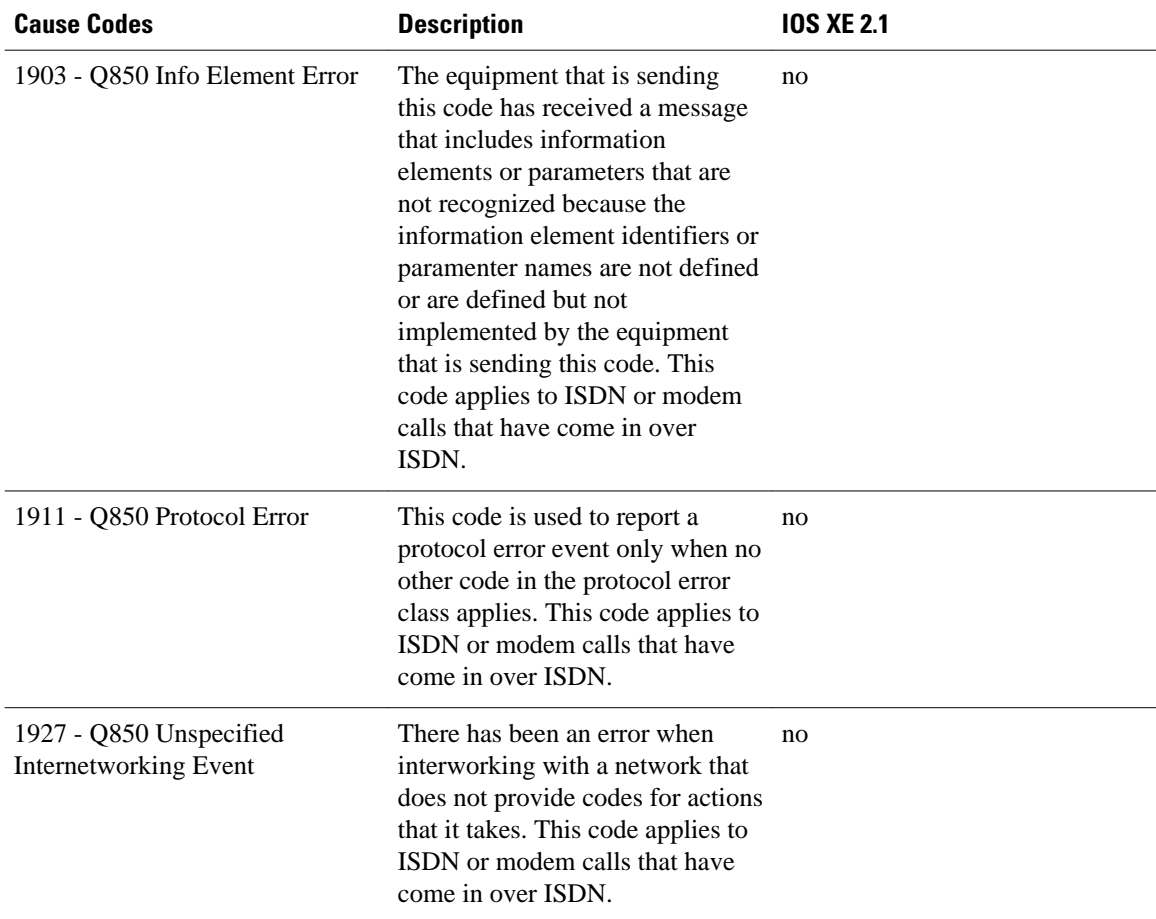

For more information about configuring TACACS+ accounting, see the Configuring TACACS+ feature module.

Cisco and the Cisco logo are trademarks or registered trademarks of Cisco and/or its affiliates in the U.S. and other countries. To view a list of Cisco trademarks, go to this URL: [www.cisco.com/go/trademarks](http://www.cisco.com/go/trademarks). Third-party trademarks mentioned are the property of their respective owners. The use of the word partner does not imply a partnership relationship between Cisco and any other company. (1110R)

Any Internet Protocol (IP) addresses and phone numbers used in this document are not intended to be actual addresses and phone numbers. Any examples, command display output, network topology diagrams, and other figures included in the document are shown for illustrative purposes only. Any use of actual IP addresses or phone numbers in illustrative content is unintentional and coincidental.

© 2011 Cisco Systems, Inc. All rights reserved.